#### *Prueba de evaluación sensorial de la muestra patrón*

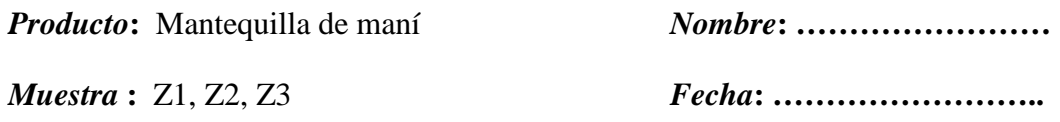

Favor, sírvase degustar las muestras que se presentan dándole el puntaje que le corresponde en cuanto a las característica de calidad que se indica, y clasifíquelas según la escala adjunta, escribiendo su código en la casilla correspondiente, de acuerdo al agrado o desagrado de sus atributos.

La siguiente degustación servirá para determinar la muestra patrón que se tomará como referencia en el trabajo de investigación aplicada de "Elaboración de la mantequilla de maní".

- 9: Me gusta extremadamente
- 8: Me gusta mucho
- 7: Me gusta moderadamente
- 6: Me gusta levemente
- 5: No me gusta ni me disgusta
- 4. Me disgusta levemente
- 3: Me disgusta moderadamente
- 2: Me disgusta mucho
- 1: Me disgusta extremadamente

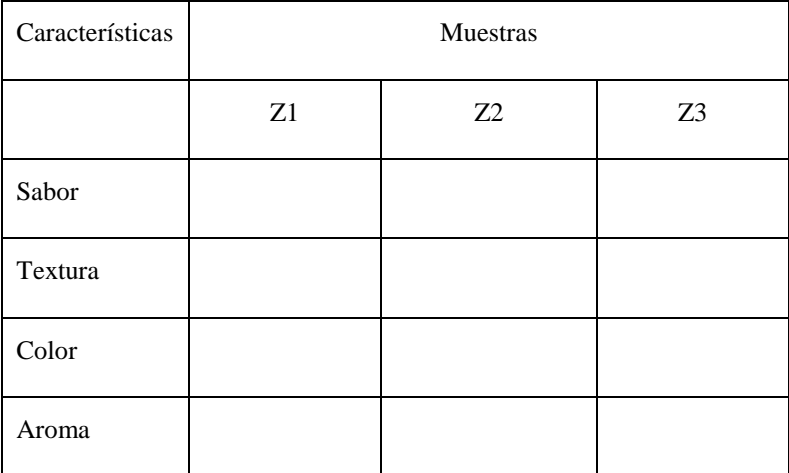

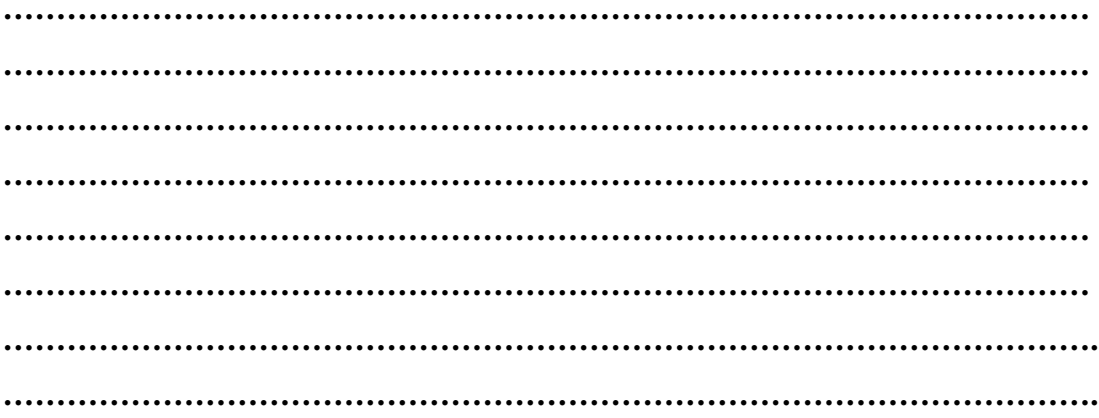

#### *Cuadro A.2.1*

#### *Prueba de evaluación sensorial del sabor*

*Producto***:**Mantequilla de maní *Nombre***: ……………………** *Muestra* **:** A1, A2, A3, A4, A5, A6 *Fecha***: ………………………**

Favor, sírvase degustar las muestras que se presentan dándole el puntaje que le corresponde en cuanto a las característica de calidad que se indica, y clasifíquelas según la escala adjunta, escribiendo su código en la casilla correspondiente, de acuerdo al agrado o desagrado de sus atributos.

La siguiente degustación servirá para determinar el sabor de la mantequilla de maní siguiendo los parámetros de acuerdo a la muestra patrón elegida como referencia en el trabajo de investigación aplicada".

- 9: Me gusta extremadamente
- 8: Me gusta mucho
- 7: Me gusta moderadamente
- 6: Me gusta levemente
- 5: No me gusta ni me disgusta
- 4. Me disgusta levemente
- 3: Me disgusta moderadamente
- 2: Me disgusta mucho
- 1: Me disgusta extremadamente

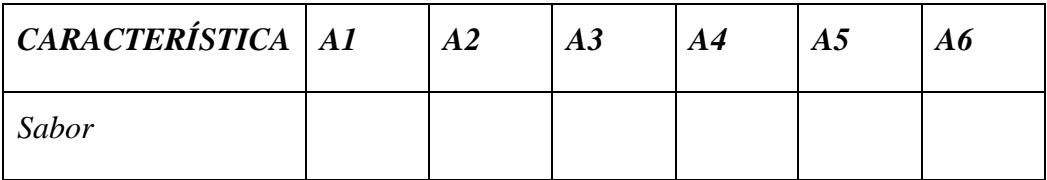

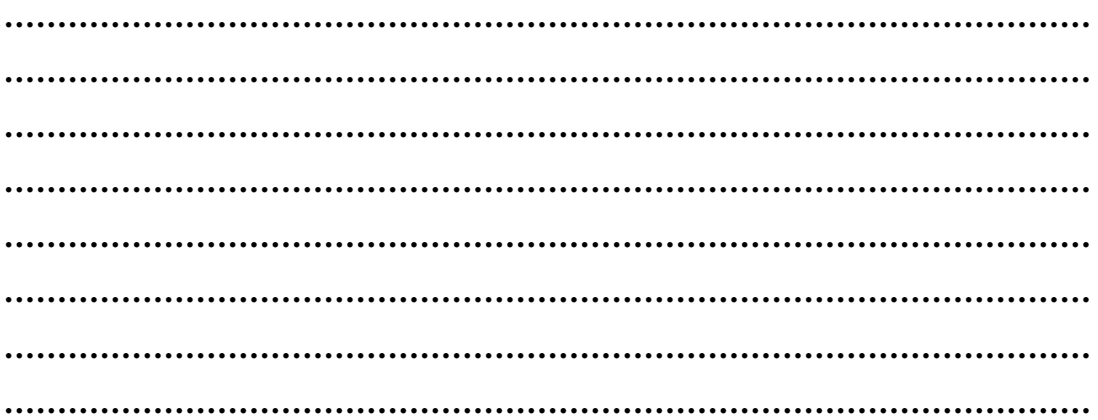

#### *Cuadro A.2.2*

#### *Prueba de evaluación sensorial del sabor*

*Producto***:**Mantequilla de maní *Nombre***: ……………………** *Muestra* **:** A7, A8, A9, A10, A11, A12 *Fecha***: ………………………..**

Favor, sírvase degustar las muestras que se presentan dándole el puntaje que le corresponde en cuanto a las característica de calidad que se indica, y clasifíquelas según la escala adjunta, escribiendo su código en la casilla correspondiente, de acuerdo al agrado o desagrado de sus atributos.

La siguiente degustación servirá para determinar el sabor de la mantequilla de maní siguiendo los parámetros de acuerdo a la muestra patrón elegida como referencia en el trabajo de investigación aplicada".

- 9: Me gusta extremadamente
- 8: Me gusta mucho
- 7: Me gusta moderadamente
- 6: Me gusta levemente
- 5: No me gusta ni me disgusta
- 4. Me disgusta levemente
- 3: Me disgusta moderadamente
- 2: Me disgusta mucho
- 1: Me disgusta extremadamente

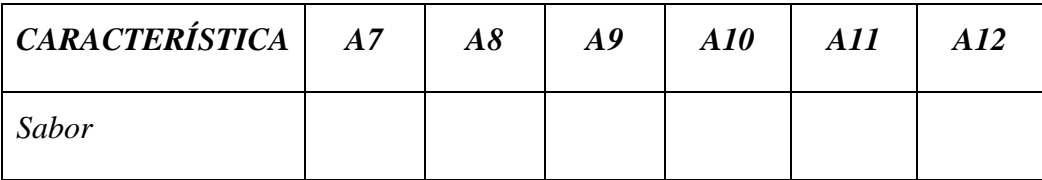

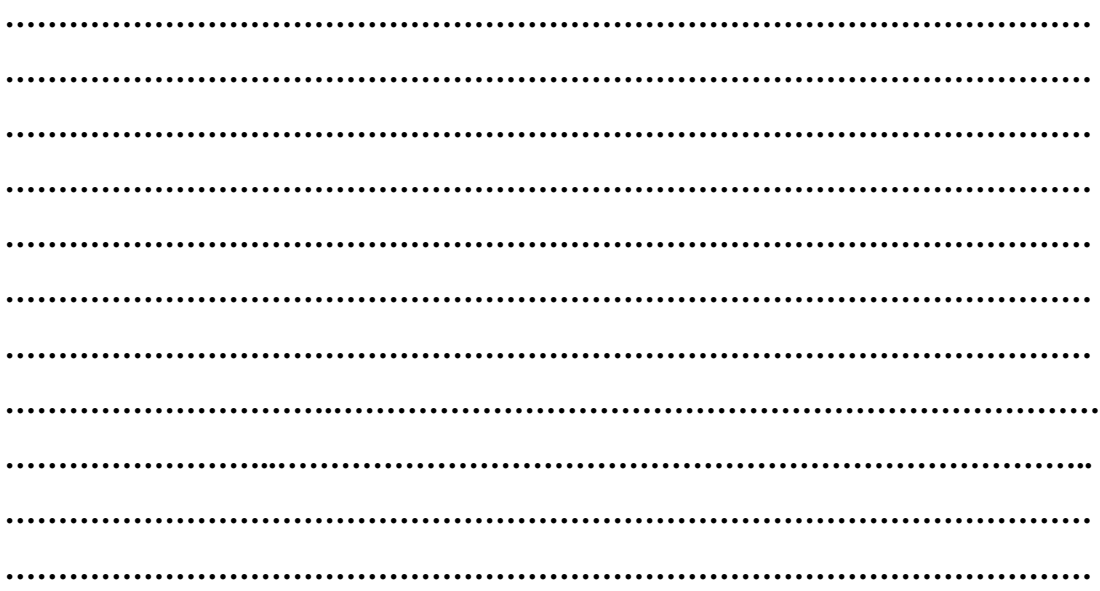

#### *Cuadro A.2.3*

#### *Prueba de evaluación sensorial del sabor*

*Producto***:**Mantequilla de maní *Nombre***: ……………………** *Muestra* **:** A13, A14, A15, A16, A17, A18 *Fecha***: ………………………..**

Favor, sírvase degustar las muestras que se presentan dándole el puntaje que le corresponde en cuanto a las característica de calidad que se indica, y clasifíquelas según la escala adjunta, escribiendo su código en la casilla correspondiente, de acuerdo al agrado o desagrado de sus atributos.

La siguiente degustación servirá para determinar el sabor de la mantequilla de maní siguiendo los parámetros de acuerdo a la muestra patrón elegida como referencia en el trabajo de investigación aplicada".

- 9: Me gusta extremadamente
- 8: Me gusta mucho
- 7: Me gusta moderadamente
- 6: Me gusta levemente
- 5: No me gusta ni me disgusta
- 4. Me disgusta levemente
- 3: Me disgusta moderadamente
- 2: Me disgusta mucho
- 1: Me disgusta extremadamente

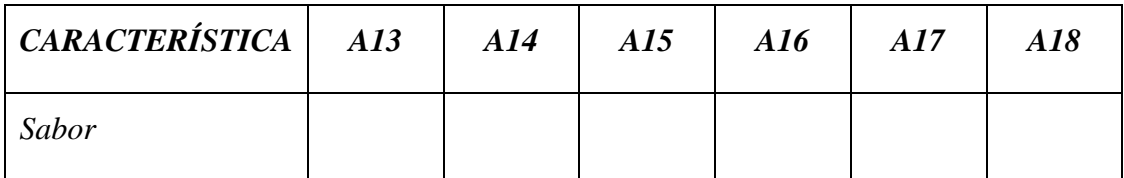

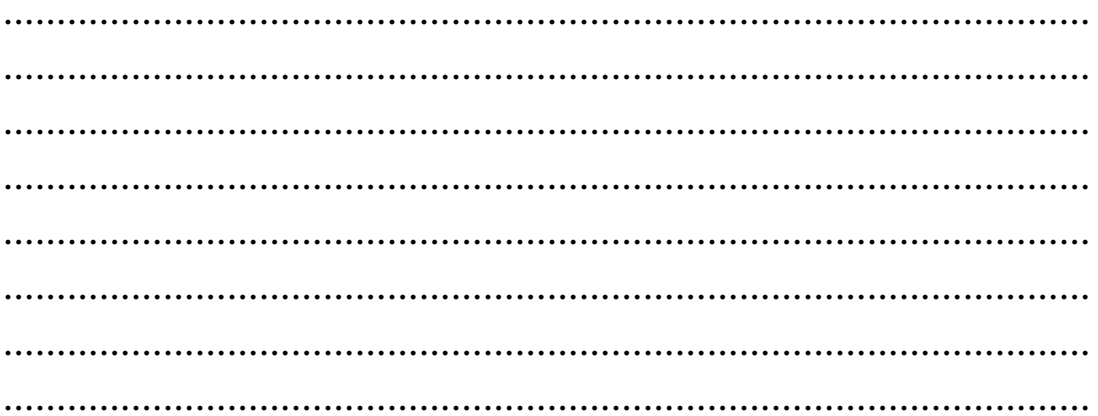

#### *Cuadro A.2.4*

#### *Prueba de evaluación sensorial del sabor*

*Producto***:** Mantequilla de maní *Nombre***: ……………………** *Muestra* **:** J1, J2, J3 *Fecha***: ………………………**

Favor, sírvase degustar las muestras que se presentan dándole el puntaje que le corresponde en cuanto a las característica de calidad que se indica, y clasifíquelas según la escala adjunta, escribiendo su código en la casilla correspondiente, de acuerdo al agrado o desagrado de sus atributos.

La siguiente degustación servirá para determinar el sabor de la mantequilla de maní siguiendo los parámetros de acuerdo a la muestra patrón elegida como referencia en el trabajo de investigación aplicada".

- 9: Me gusta extremadamente
- 8: Me gusta mucho
- 7: Me gusta moderadamente
- 6: Me gusta levemente
- 5: No me gusta ni me disgusta
- 4. Me disgusta levemente
- 3: Me disgusta moderadamente
- 2: Me disgusta mucho
- 1: Me disgusta extremadamente

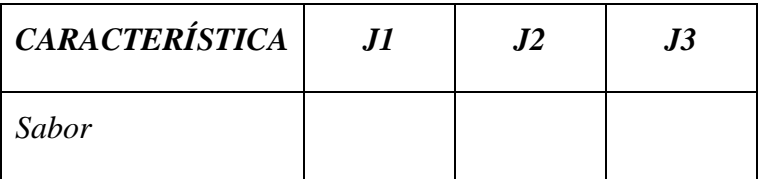

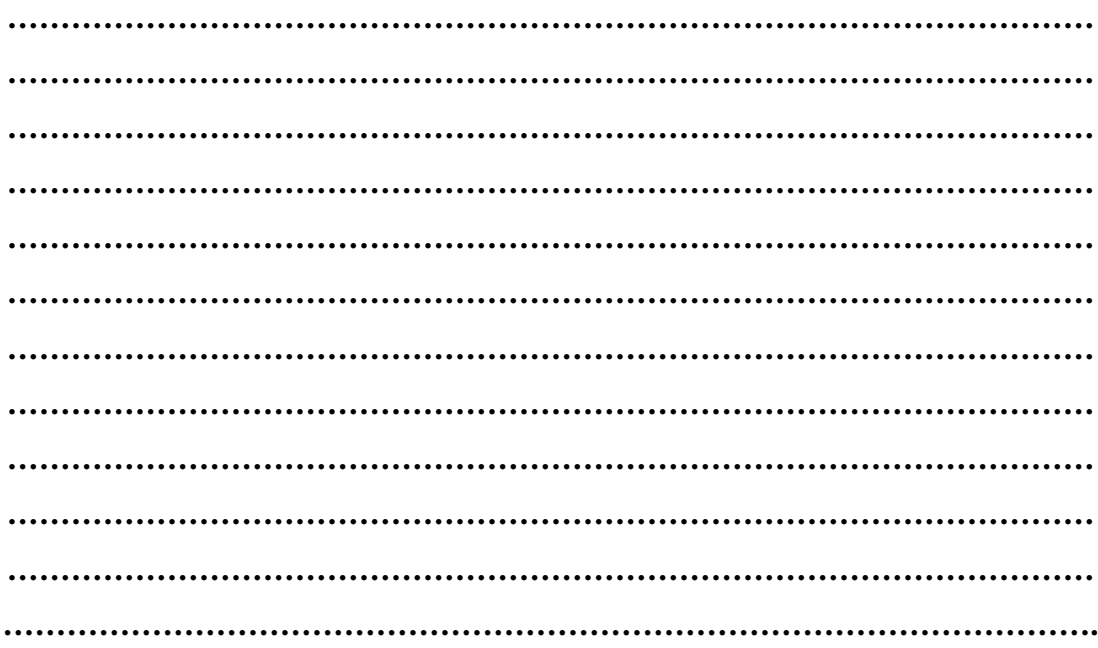

#### *Cuadro A.3.1*

#### *Prueba de evaluación sensorial para la textura de la mantequilla de maní*

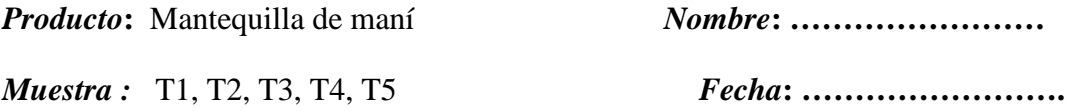

Favor, sírvase degustar las muestras que se presentan dándole el puntaje que le corresponde en cuanto a las característica de calidad que se indica, y clasifíquelas según la escala adjunta, escribiendo su código en la casilla correspondiente, de acuerdo al agrado o desagrado de sus atributos.

La siguiente degustación servirá para determinar la textura de la mantequilla de maní siguiendo los parámetros de acuerdo a la muestra patrón elegida como referencia en el trabajo de investigación aplicada.

- 9: Me gusta extremadamente
- 8: Me gusta mucho
- 7: Me gusta moderadamente
- 6: Me gusta levemente
- 5: No me gusta ni me disgusta
- 4. Me disgusta levemente
- 3: Me disgusta moderadamente
- 2: Me disgusta mucho
- 1: Me disgusta extremadamente

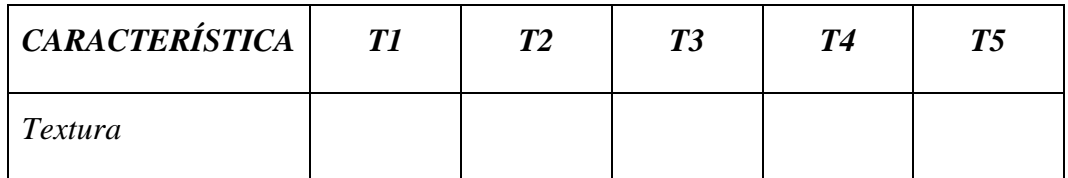

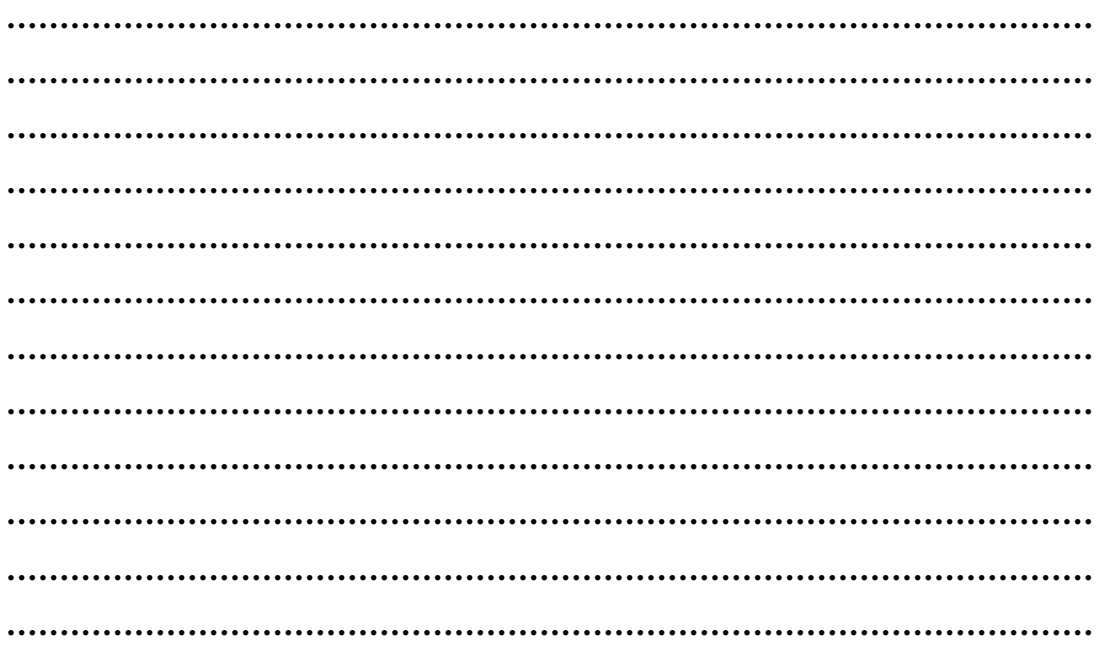

#### *Cuadro A.3.2*

#### *Prueba de evaluación sensorial para la textura de la mantequilla de maní*

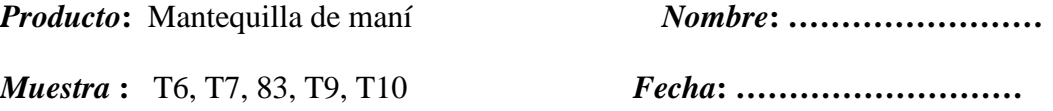

Favor, sírvase degustar las muestras que se presentan dándole el puntaje que le corresponde en cuanto a las característica de calidad que se indica, y clasifíquelas según la escala adjunta, escribiendo su código en la casilla correspondiente, de acuerdo al agrado o desagrado de sus atributos.

La siguiente degustación servirá para determinar la textura de la mantequilla de maní siguiendo los parámetros de acuerdo a la muestra patrón elegida como referencia en el trabajo de investigación aplicada.

- 9: Me gusta extremadamente
- 8: Me gusta mucho
- 7: Me gusta moderadamente
- 6: Me gusta levemente
- 5: No me gusta ni me disgusta
- 4. Me disgusta levemente
- 3: Me disgusta moderadamente
- 2: Me disgusta mucho
- 1: Me disgusta extremadamente

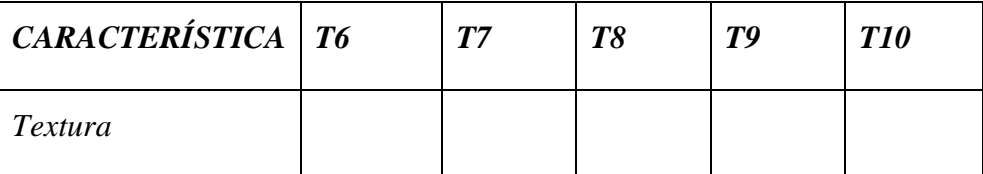

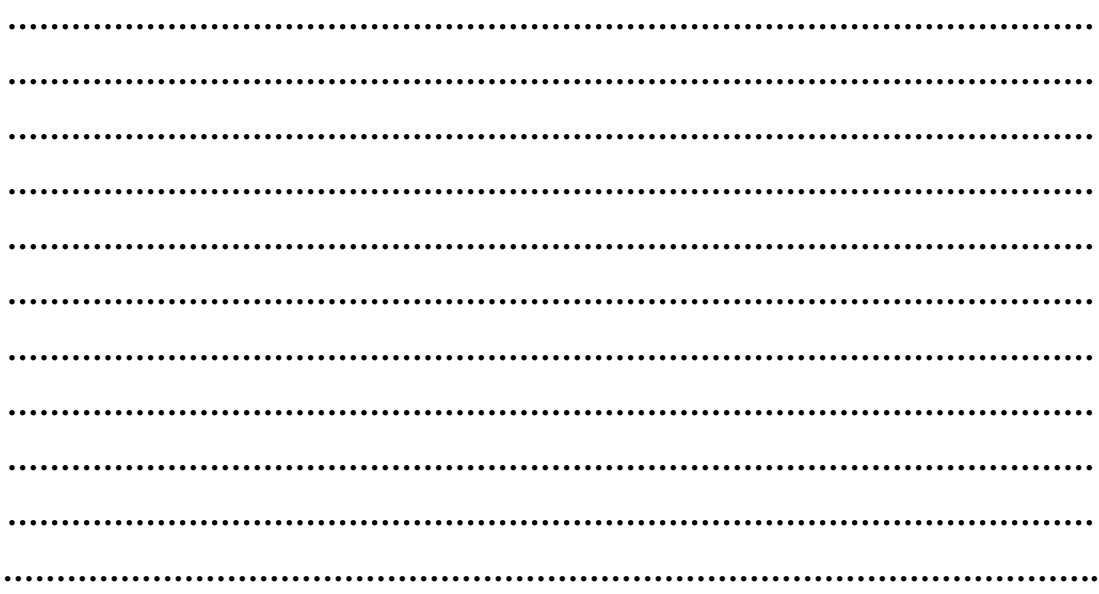

#### *Cuadro A.3.3*

#### *Prueba de evaluación sensorial para la textura de la mantequilla de maní*

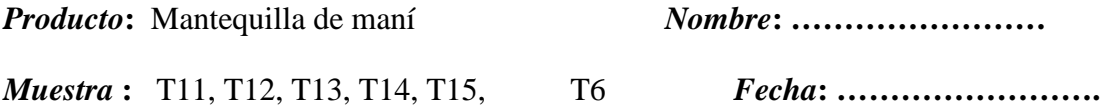

Favor, sírvase degustar las muestras que se presentan dándole el puntaje que le corresponde en cuanto a las característica de calidad que se indica, y clasifíquelas según la escala adjunta, escribiendo su código en la casilla correspondiente, de acuerdo al agrado o desagrado de sus atributos.

La siguiente degustación servirá para determinar la textura de la mantequilla de maní siguiendo los parámetros de acuerdo a la muestra patrón elegida como referencia en el trabajo de investigación aplicada.

- 9: Me gusta extremadamente
- 8: Me gusta mucho
- 7: Me gusta moderadamente
- 6: Me gusta levemente
- 5: No me gusta ni me disgusta
- 4. Me disgusta levemente
- 3: Me disgusta moderadamente
- 2: Me disgusta mucho
- 1: Me disgusta extremadamente

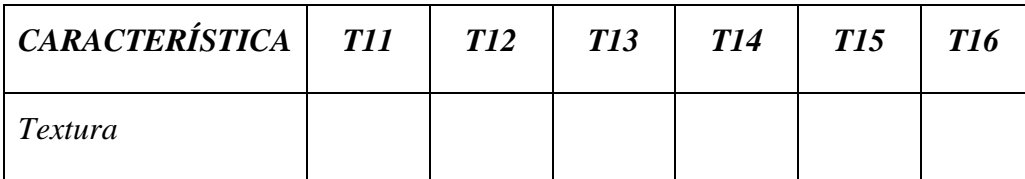

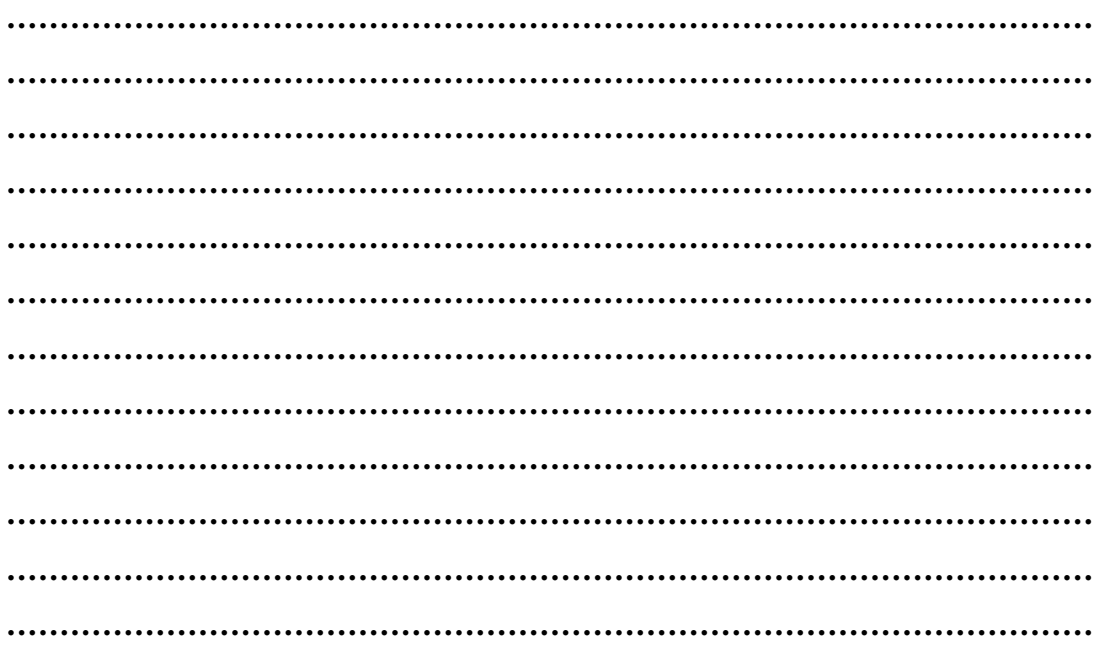

#### *Cuadro A.3.4*

#### *Prueba de evaluación sensorial para la textura de la mantequilla de maní*

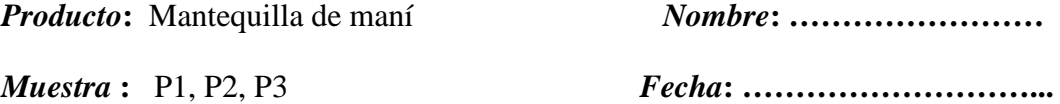

Favor, sírvase degustar las muestras que se presentan dándole el puntaje que le corresponde en cuanto a las característica de calidad que se indica, y clasifíquelas según la escala adjunta, escribiendo su código en la casilla correspondiente, de acuerdo al agrado o desagrado de sus atributos.

La siguiente degustación servirá para determinar la textura de la mantequilla de maní siguiendo los parámetros de acuerdo a la muestra patrón elegida como referencia en el trabajo de investigación aplicada.

- 9: Me gusta extremadamente
- 8: Me gusta mucho
- 7: Me gusta moderadamente
- 6: Me gusta levemente
- 5: No me gusta ni me disgusta
- 4. Me disgusta levemente
- 3: Me disgusta moderadamente
- 2: Me disgusta mucho
- 1: Me disgusta extremadamente

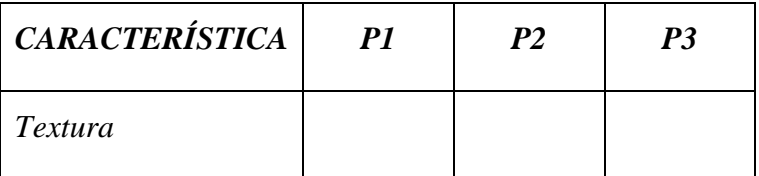

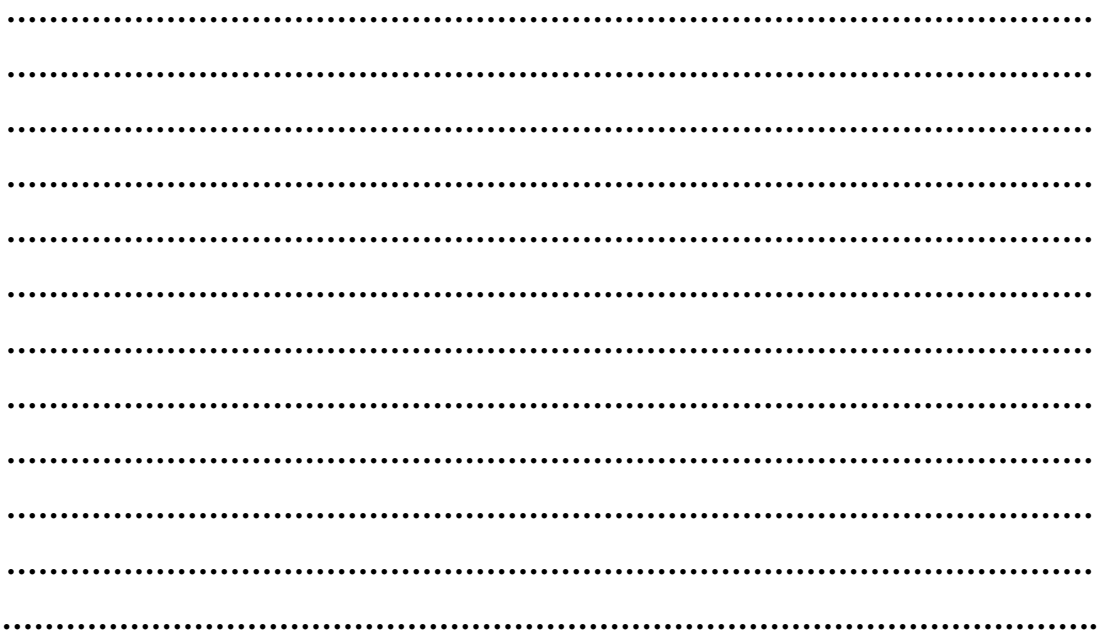

#### *Cuadro A.4.1*

#### *Prueba de evaluación sensorial para el color de la mantequilla de maní*

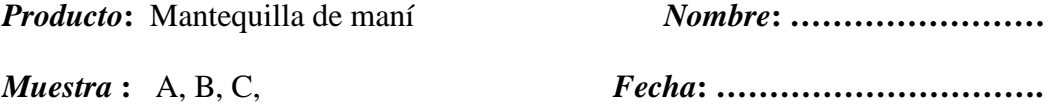

Favor, sírvase degustar las muestras que se presentan dándole el puntaje que le corresponde en cuanto a las característica de calidad que se indica, y clasifíquelas según la escala adjunta, escribiendo su código en la casilla correspondiente, de acuerdo al agrado o desagrado de sus atributos.

La siguiente degustación servirá para determinar la textura de la mantequilla de maní siguiendo los parámetros de acuerdo a la muestra patrón elegida como referencia en el trabajo de investigación aplicada.

- 9: Me gusta extremadamente
- 8: Me gusta mucho
- 7: Me gusta moderadamente
- 6: Me gusta levemente
- 5: No me gusta ni me disgusta
- 4. Me disgusta levemente
- 3: Me disgusta moderadamente
- 2: Me disgusta mucho
- 1: Me disgusta extremadamente

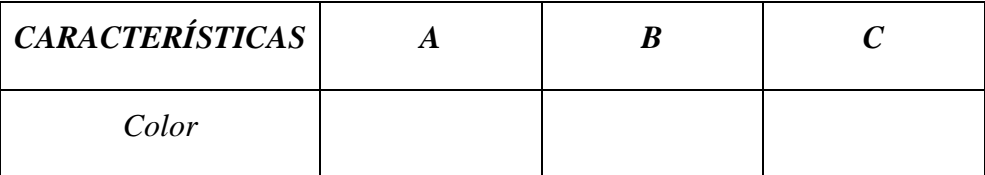

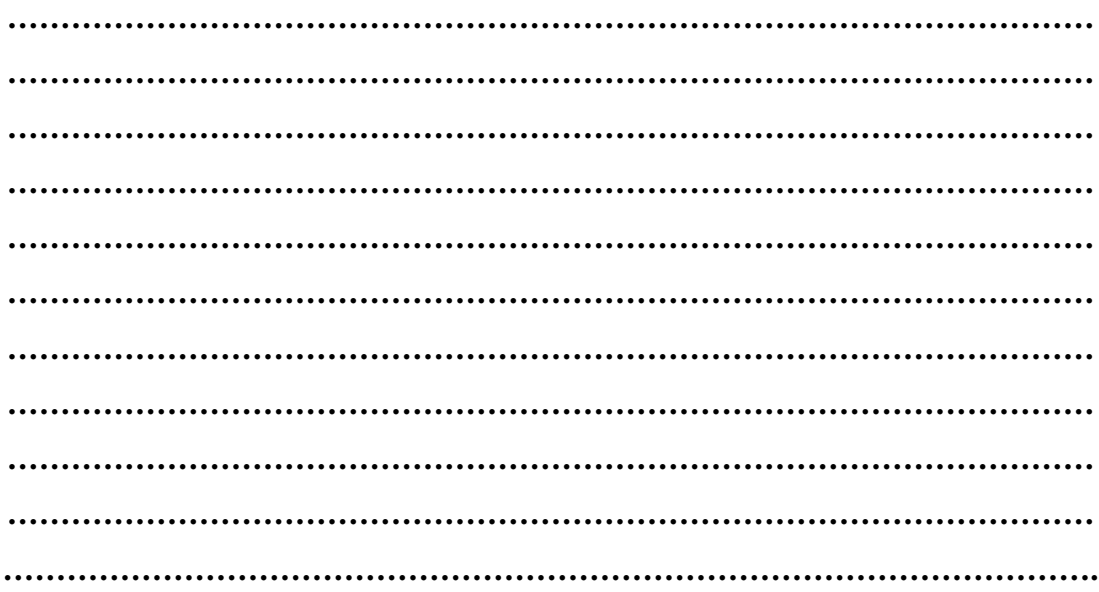

#### *Cuadro A.5.1*

# *Prueba de evaluación sensorial para el sabor, textura, aroma y color de la mantequilla de maní*

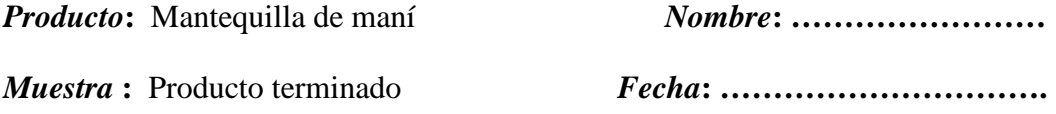

Favor, sÍrvase degustar las muestras que se presentan escribiendo su código en la casilla correspondiente, de acuerdo al agrado o desagrado de sus atributos sabor, textura, aroma y color.

- 9: Me gusta extremadamente
- 8: Me gusta mucho
- 7: Me gusta moderadamente
- 6: Me gusta levemente
- 5: No me gusta ni me disgusta
- 4. Me disgusta levemente
- 3: Me disgusta moderadamente
- 2: Me disgusta mucho
- 1: Me disgusta extremadamente

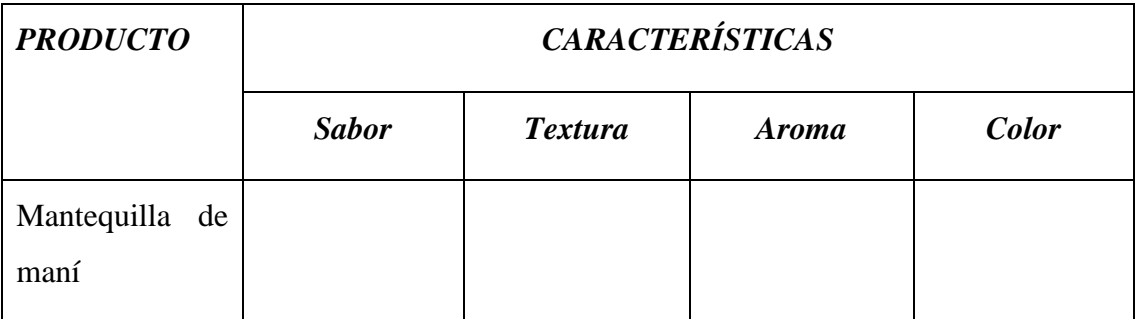

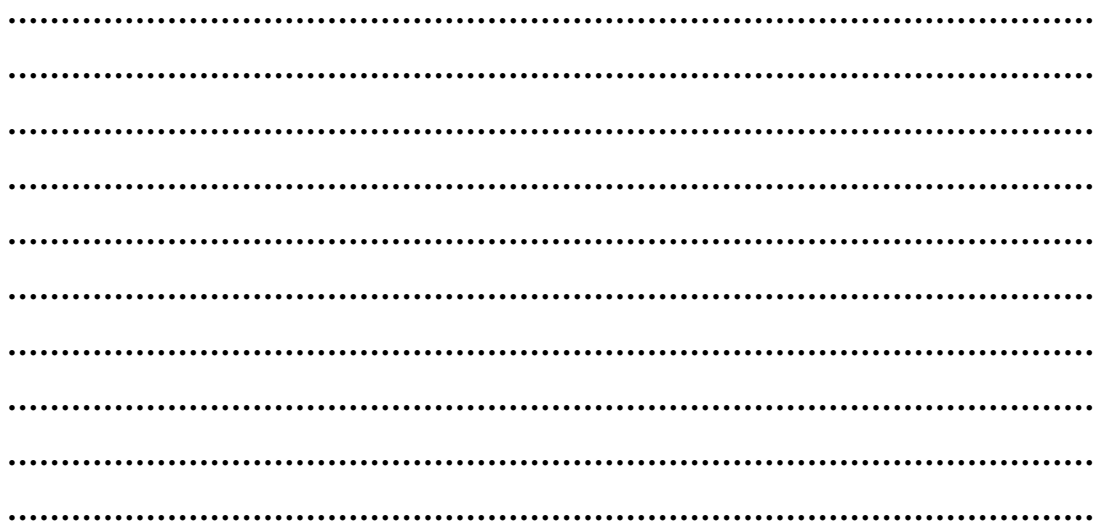

#### *Cuadro A.6.1*

# *Prueba de evaluación sensorial para el sabor, textura, aroma y color del producto terminado*

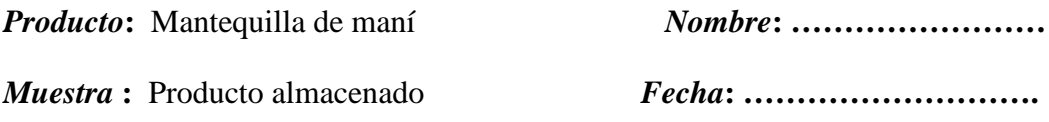

Favor, sírvase degustar las muestras que se presentan escribiendo su código en la casilla correspondiente, de acuerdo al agrado o desagrado de sus atributos sabor, textura, aroma y color.

- 9: Me gusta extremadamente
- 8: Me gusta mucho
- 7: Me gusta moderadamente
- 6: Me gusta levemente
- 5: No me gusta ni me disgusta
- 4. Me disgusta levemente
- 3: Me disgusta moderadamente
- 2: Me disgusta mucho
- 1: Me disgusta extremadamente

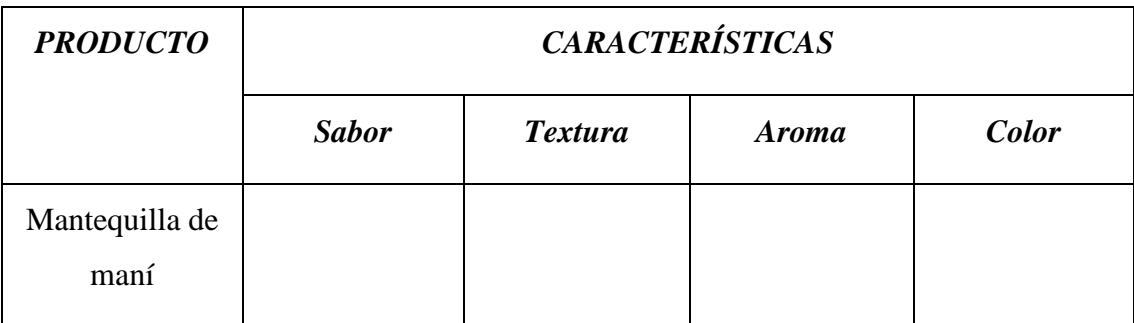

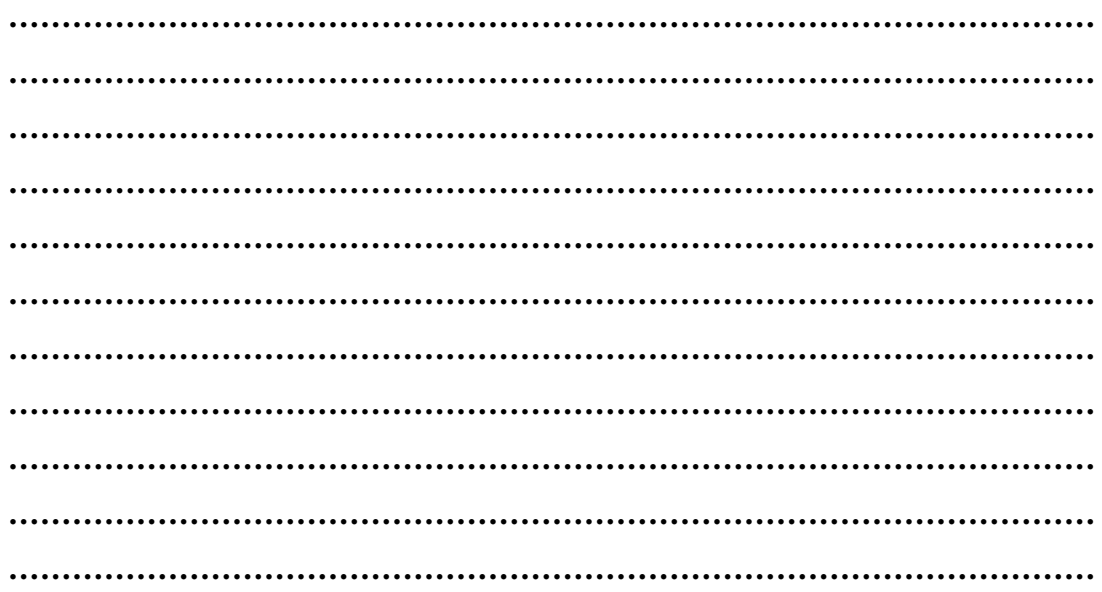

#### *Cuadro A.7.1*

# *Prueba de evaluación sensorial para el sabor, textura, aroma y color del producto almacenado*

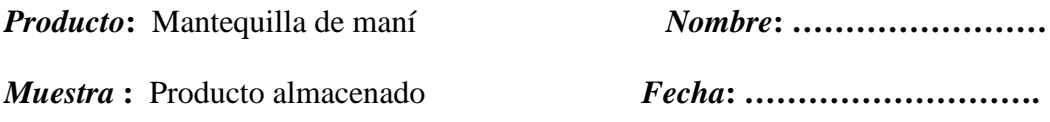

Favor, sírvase degustar las muestras que se presentan escribiendo su código en la casilla correspondiente, de acuerdo al agrado o desagrado de sus atributos sabor, textura, aroma y color.

- 9: Me gusta extremadamente
- 8: Me gusta mucho
- 7: Me gusta moderadamente
- 6: Me gusta levemente
- 5: No me gusta ni me disgusta
- 4. Me disgusta levemente
- 3: Me disgusta moderadamente
- 2: Me disgusta mucho
- 1: Me disgusta extremadamente

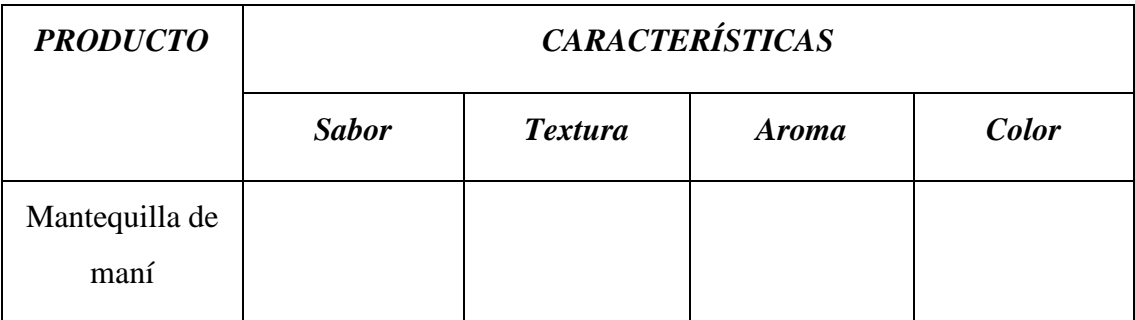

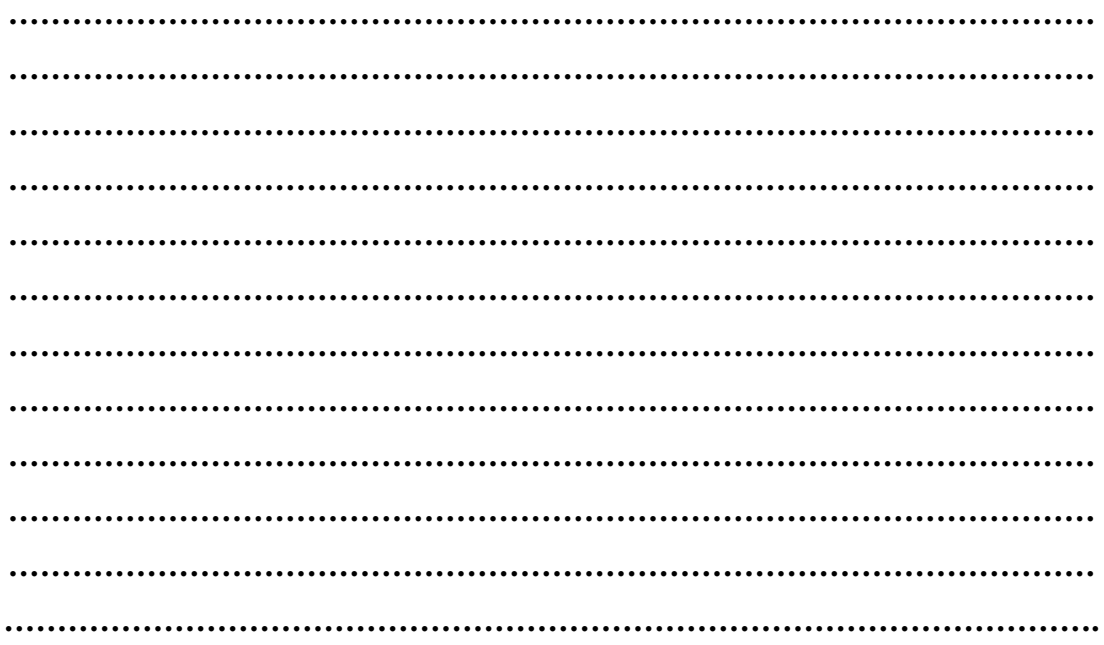

#### **ANEXO B**

#### *ANEXO B.1*

#### *Cuadro B1.1*

# *Resultados del test de evaluación sensorial de la muestra patrón*

#### *Cuadro B1.2*

### *Resumen de resultados de la prueba de evaluación sensorial*

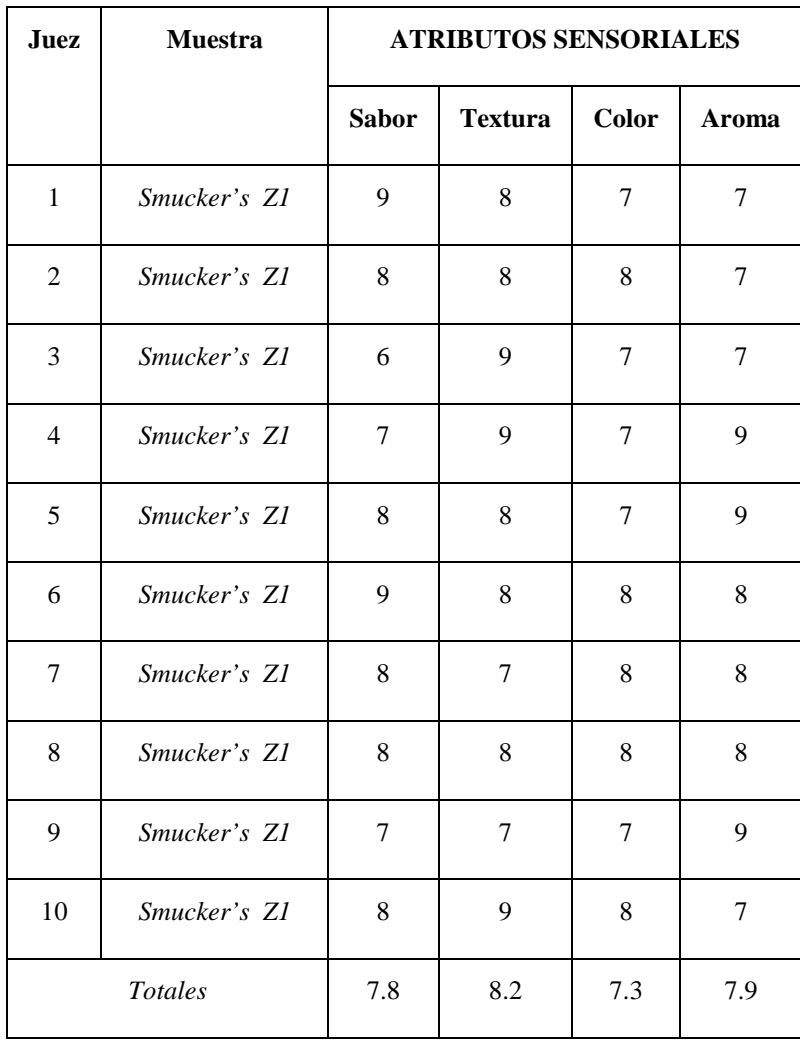

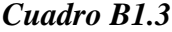

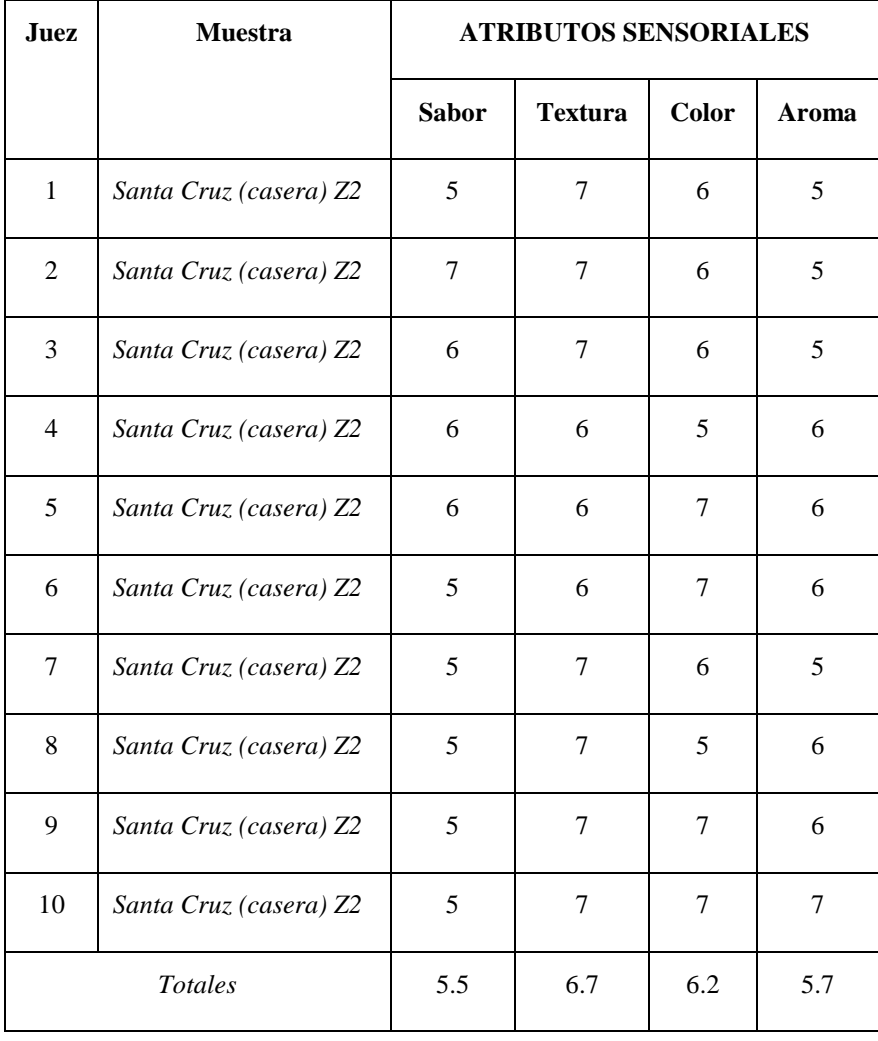

# *Resumen de resultados de la prueba de evaluación sensorial*

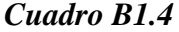

| <b>JUEZ</b>    | <b>MUESTRAS</b> | <b>ATRIBUTOS SENSORIALES</b> |                |              |       |
|----------------|-----------------|------------------------------|----------------|--------------|-------|
|                |                 | <b>Sabor</b>                 | <b>Textura</b> | <b>Color</b> | Aroma |
| $\mathbf{1}$   | Santa Cruz Z3   | 6                            | 6              | 7            | 6     |
| 2              | Santa Cruz Z3   | 5                            | 5              | 6            | 5     |
| 3              | Santa Cruz Z3   | 6                            | 5              | $\tau$       | 5     |
| $\overline{4}$ | Santa Cruz Z3   | 5                            | 5              | 7            | 5     |
| 5              | Santa Cruz Z3   | 5                            | 5              | 6            | 6     |
| 6              | Santa Cruz Z3   | 5                            | 6              | 6            | 6     |
| 7              | Santa Cruz Z3   | 6                            | 7              | 6            | 5     |
| 8              | Santa Cruz Z3   | 6                            | 5              | $\tau$       | 5     |
| 9              | Santa Cruz Z3   | 5                            | 5              | 7            | 5     |
| 10             | Santa Cruz Z3   | 5                            | 5              | 5            | 5     |
|                | <b>Totales</b>  | 5.4                          | 5.4            | 6.4          | 5.3   |

*Resumen de resultados de la prueba de evaluación sensorial*

## **ANEXO B.2**

# *Cuadro B.2.1*

# *Resultado del análisis sensorial del sabor*

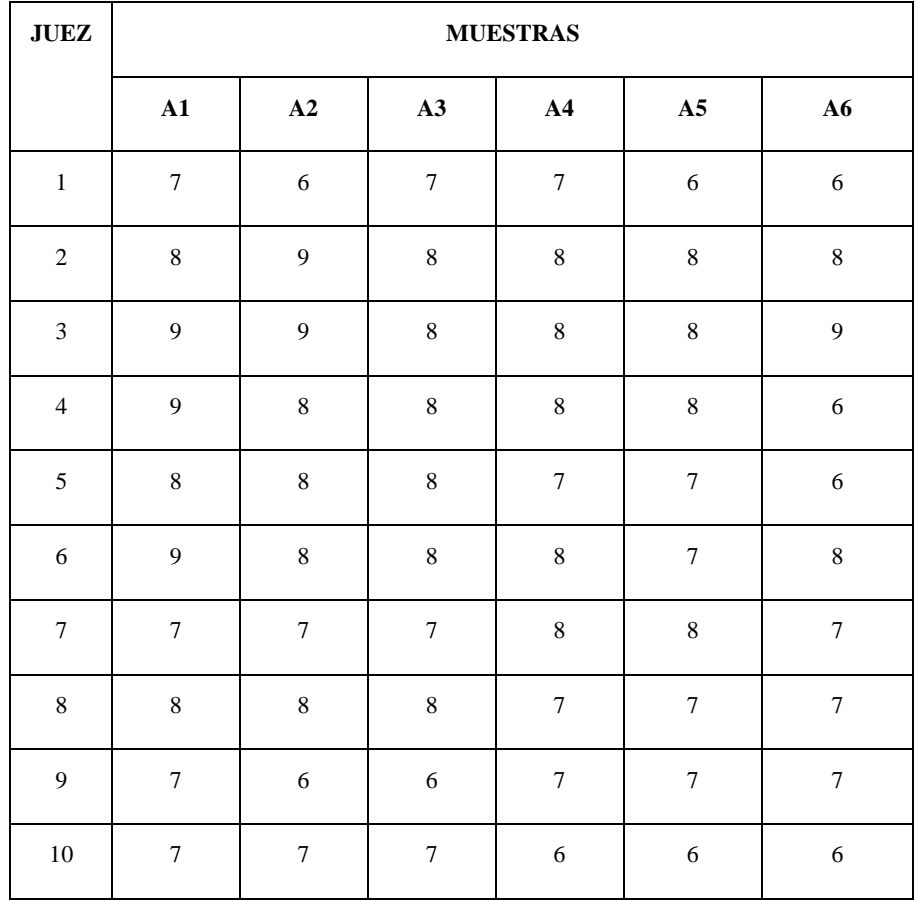

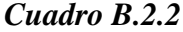

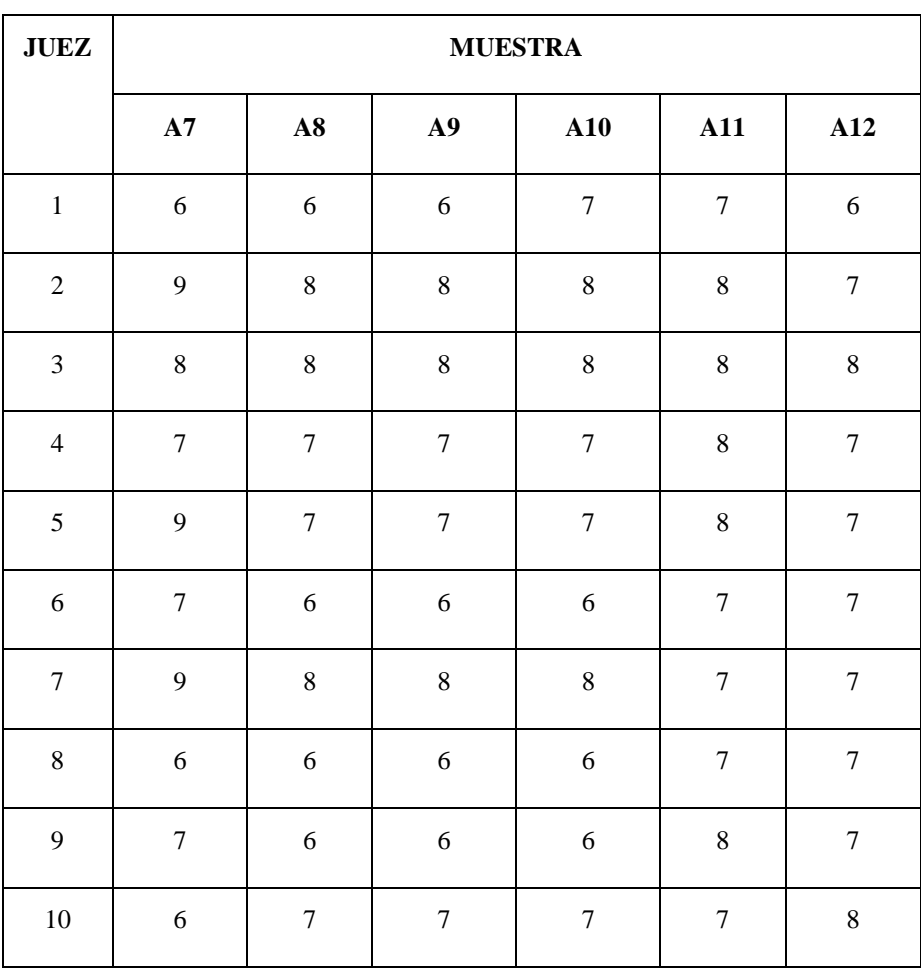

# *Resultado del análisis sensorial del sabor*

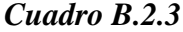

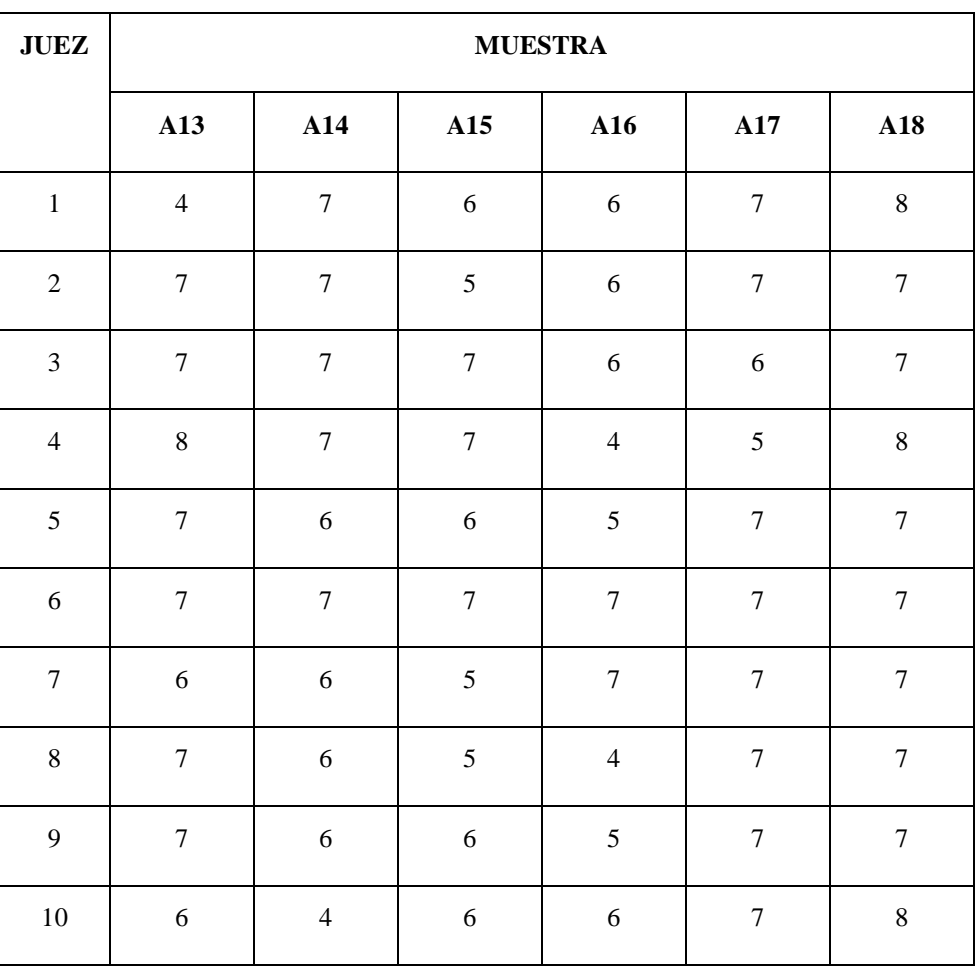

# *Resultado del análisis sensorial del sabor*

# *Cuadro B.2.4*

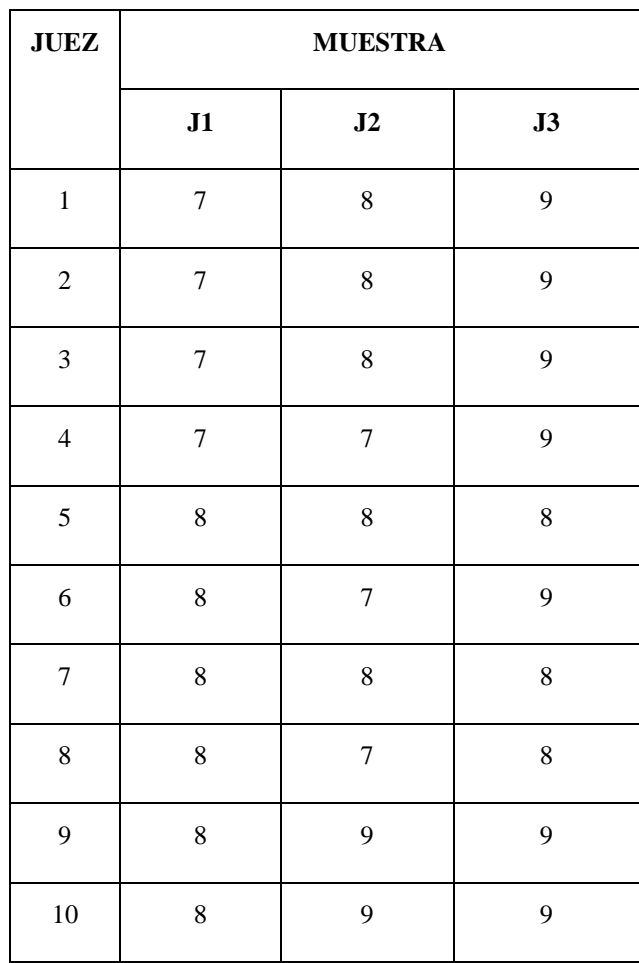

# *Resultado del análisis sensorial del sabor*

# *ANEXO B.3*

# *Cuadro B.3.1*

# *Resultado del análisis sensorial para la textura*

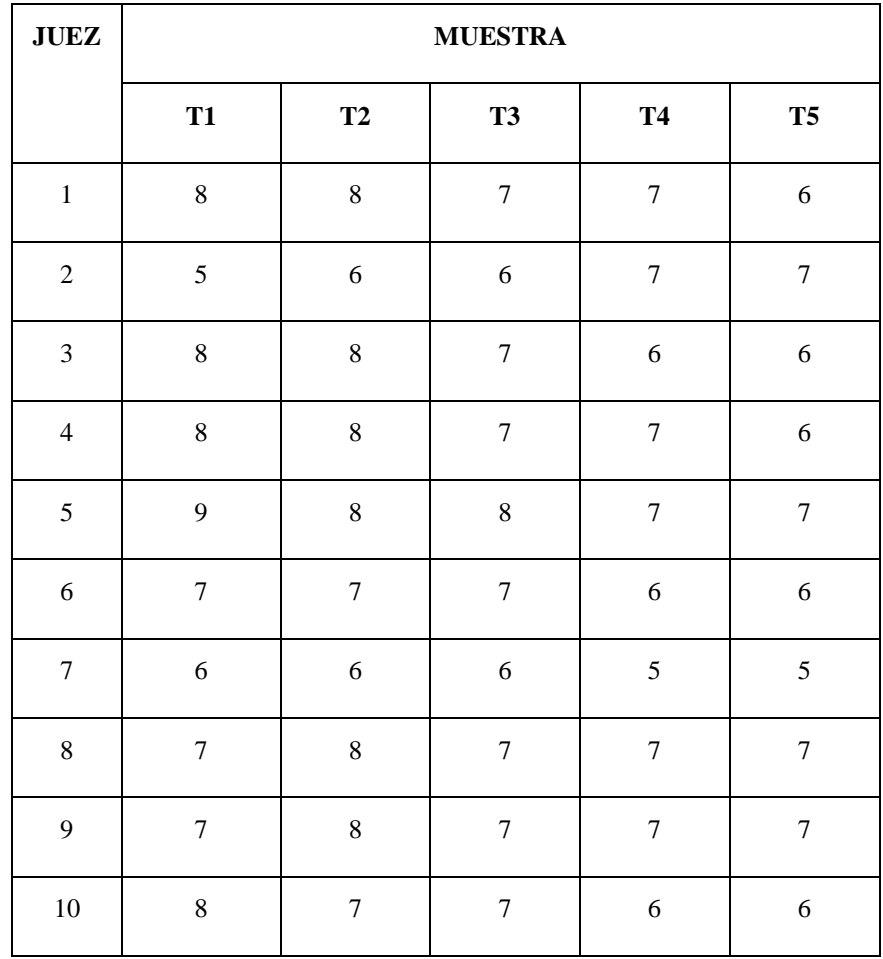

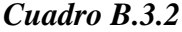

# **JUEZ MUESTRA T6 T7 T8 T9 T10** 1 8 8 8 8 7 8 2 8 8 7 7 7 8 3 7 7 7 7 8 8 4 | 8 | 8 | 8 | 7 | 7 5 8 8 8 8 7 7 6 7 7 7 7 6 7 7 8 8 8 8 6 7 8 6 5 5 6 5 9 8 7 7 7 6 5 10 7 6 6 5 7

# *Resultado del análisis sensorial para la textura*

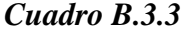

# *Resultado del análisis sensorial para la textura*

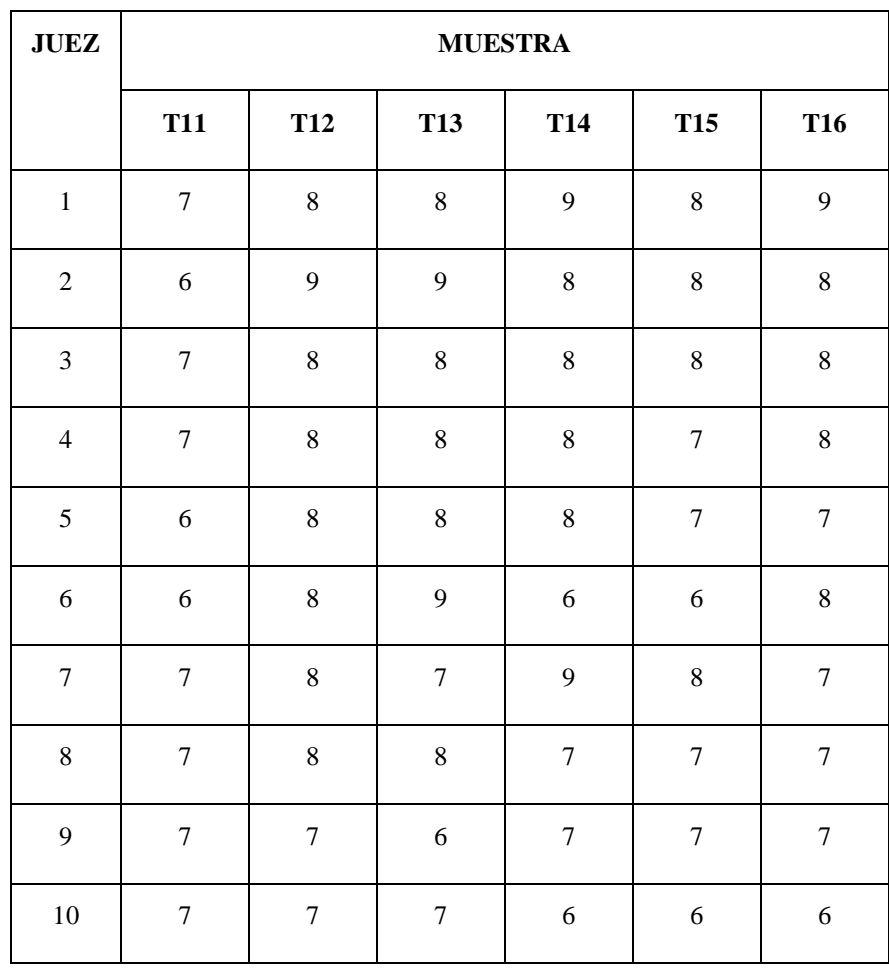
# *Cuadro B.3.4*

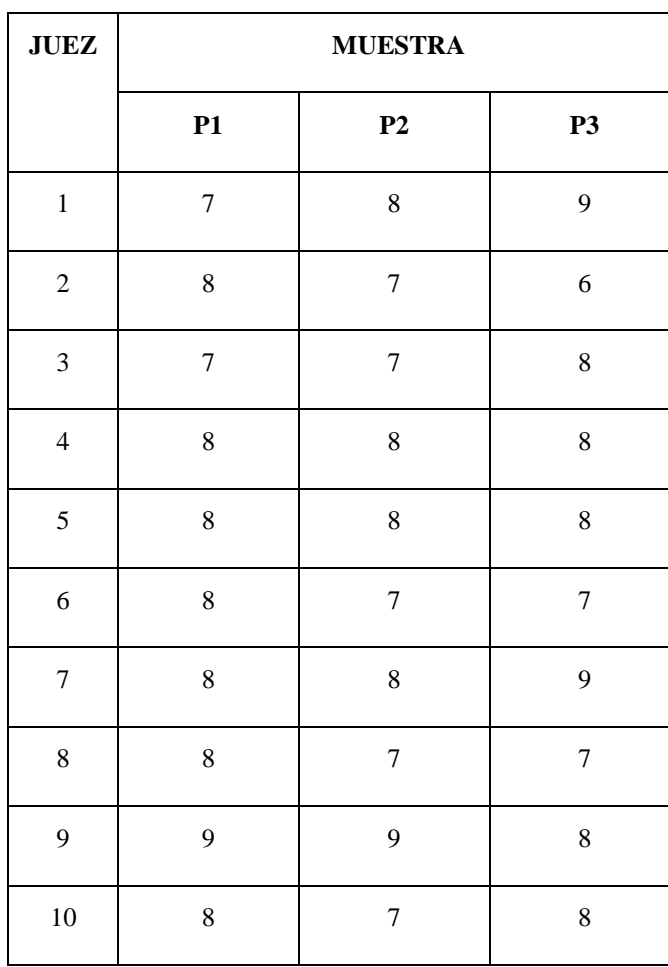

# *Resultado del análisis sensorial para la textura*

# *ANEXO B.4*

# *Cuadro B.4.1*

# *Cuadro experimental para el color*

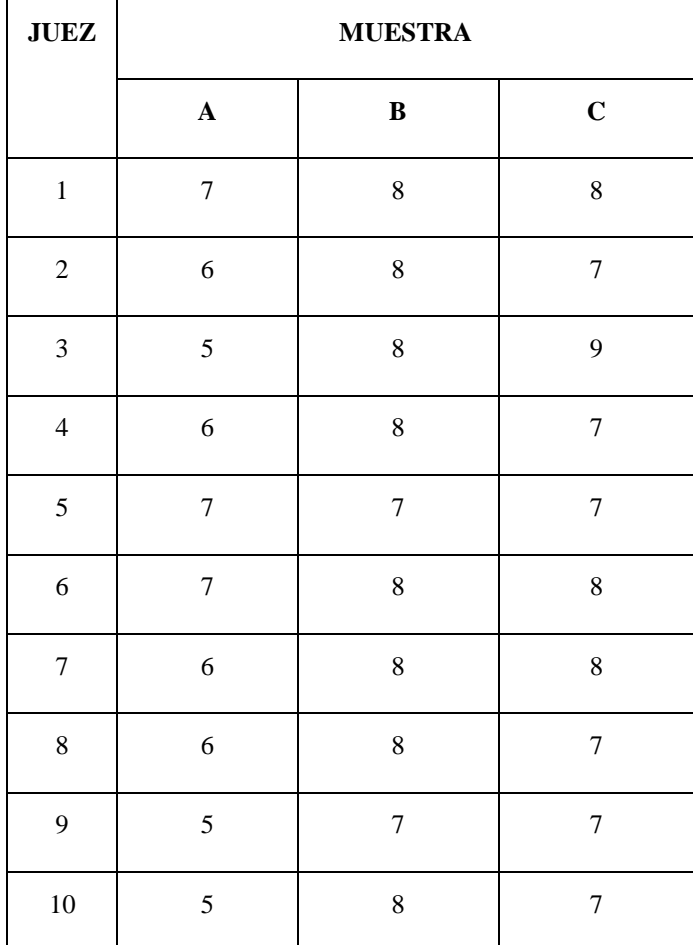

# *ANEXO B.5*

# *Cuadro B.5.1*

# *Resultados de la evaluación sensorial del sabor, textura, color, aroma*

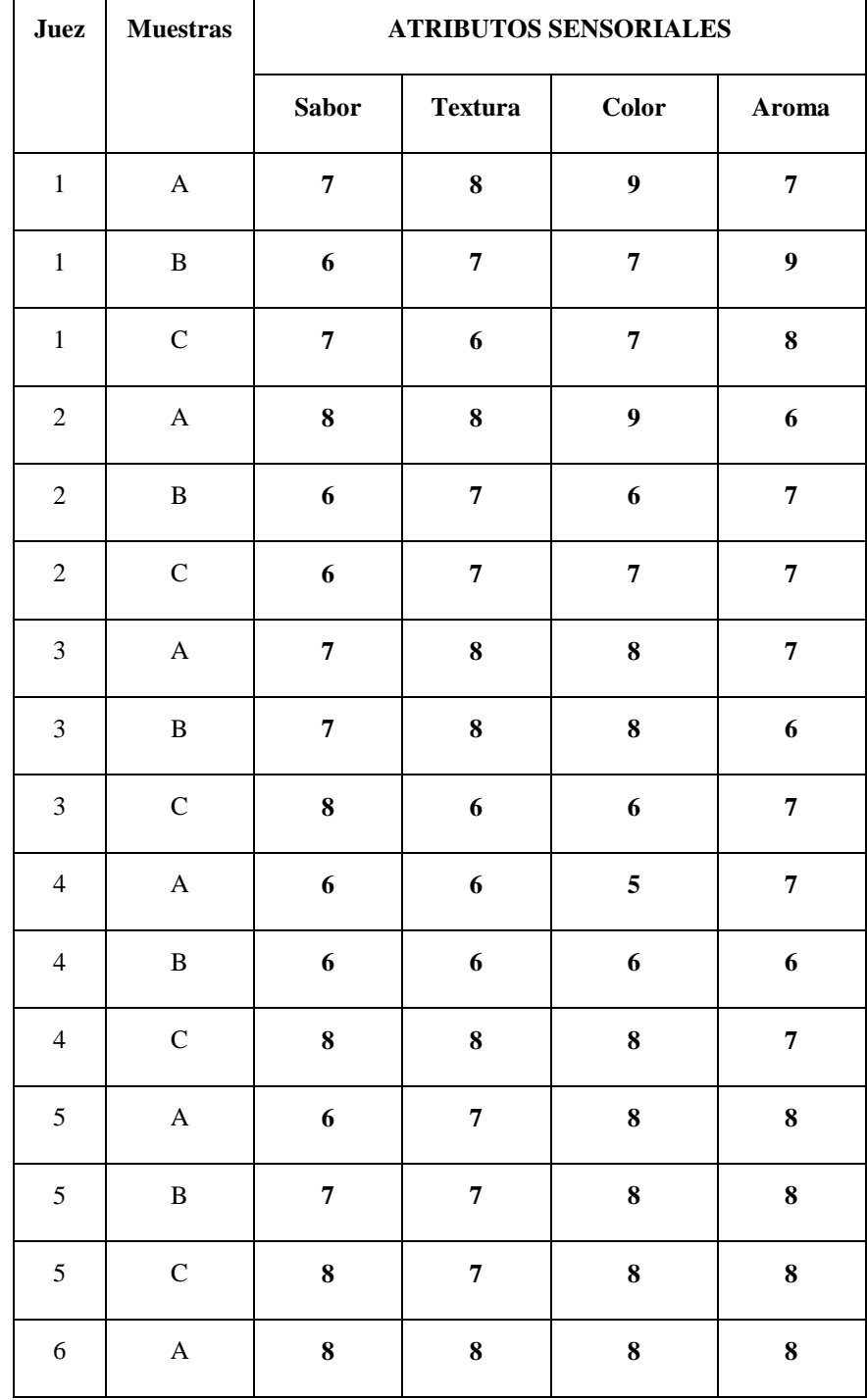

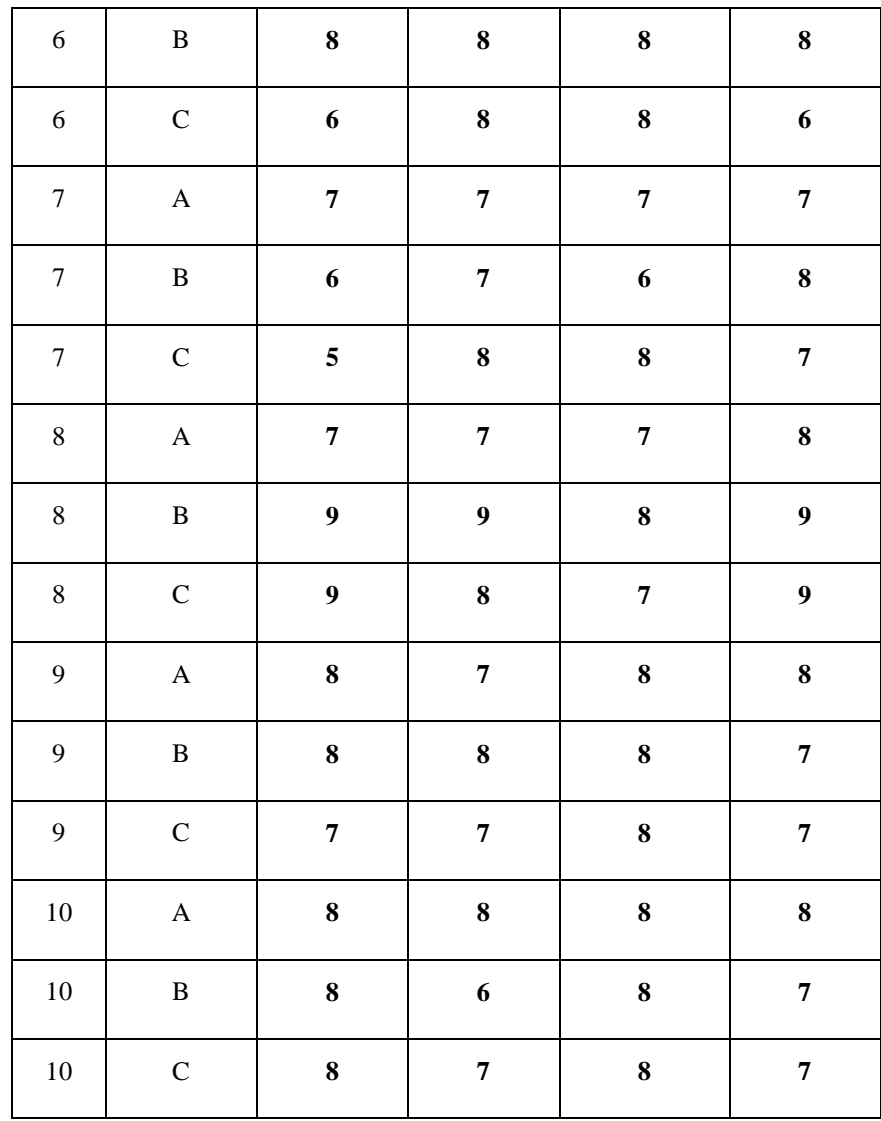

# *ANEXO B.6*

# *Cuadro B.6.1*

# *Resultado de la evaluación del análisis para el producto terminado*

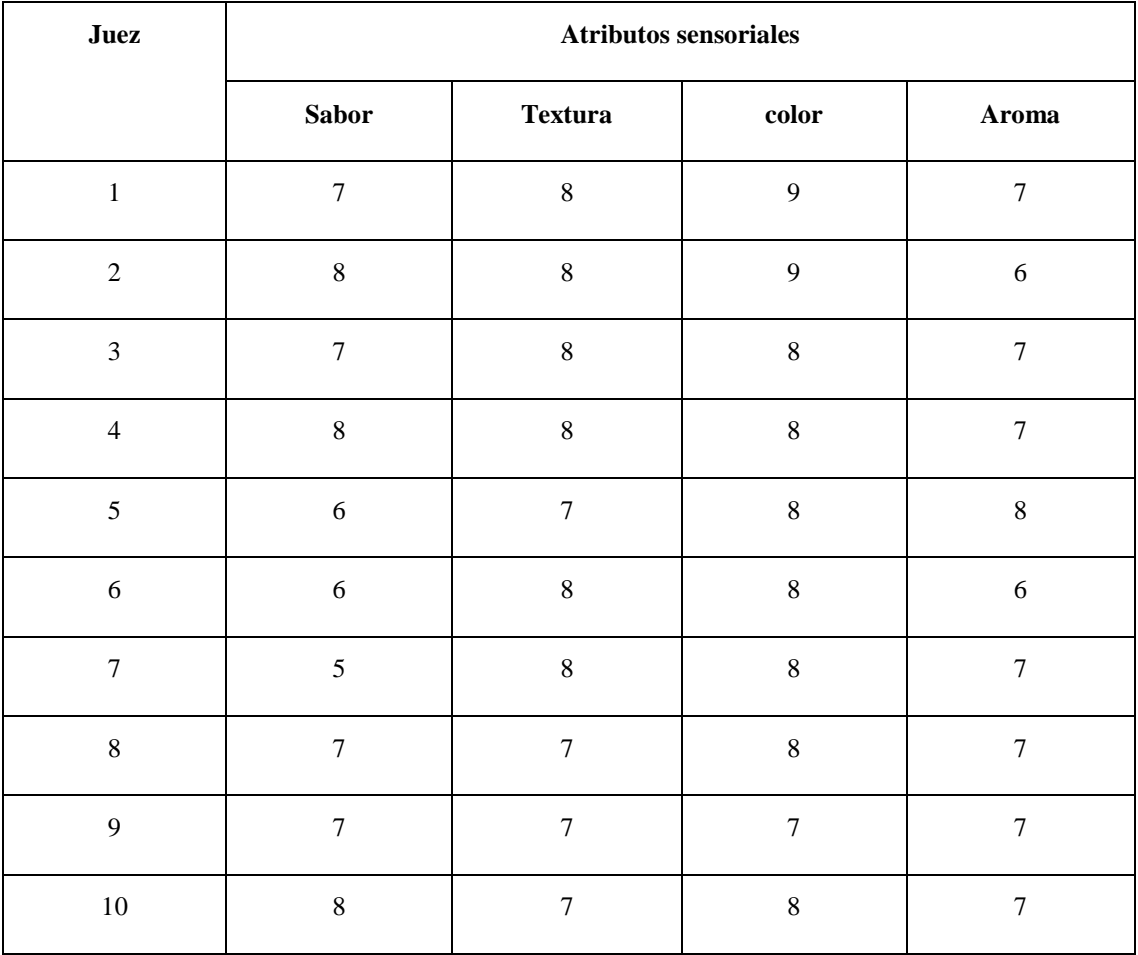

# *ANEXO B.7*

# *Cuadro B.7.1*

# *Resultado del análisis sensorial del producto almacenado*

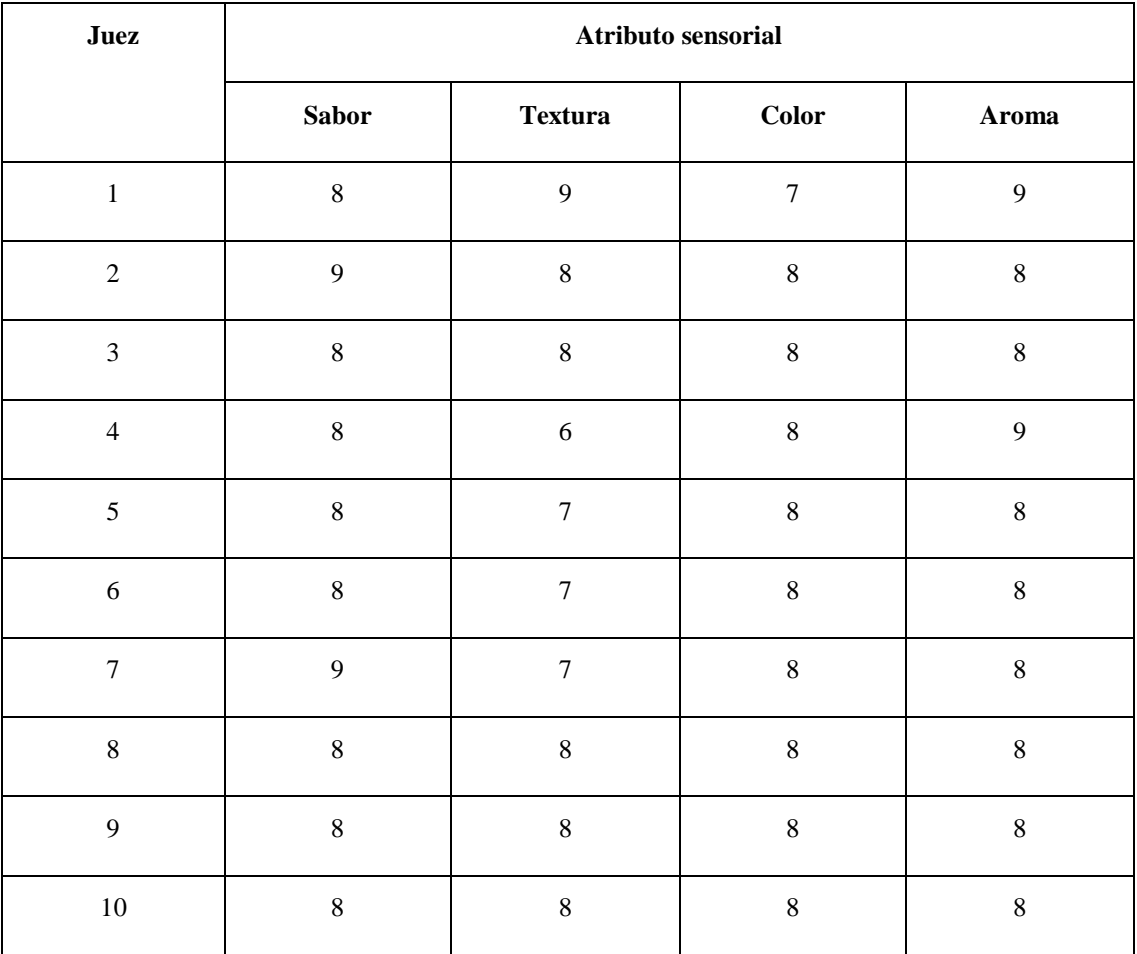

#### **ANEXO C**

### **ANALISIS ESTADÍSTICO**

#### **PRUEBA DE DUNCAN**

#### **1.- Planteamiento de la Hipótesis**

- Hp: No hay diferencia entre tratamientos (muestras).
- Ha: Al menos una muestra es diferente a las demás
- 2.- Nivel de significancia: 0.05 (5 %)

#### **3.- Prueba de significancia: "F" de Snedecor**

#### **4.- Suposiciones:**

- Todos los datos siguen una distribución estadística
- Los datos son extraídos de una muestra al azar

#### **5.- Construcción del cuadro del diseño experimental para la textura**

• Construcción del cuadro ANVA

#### **6.- Desarrollo de la prueba estadística**

El desarrollo de la prueba estadística sigue una serie de pasos que se detallan a continuación.

• Determinar el valor de la Varianza Muestral  $\frac{S^2}{y}$ 

$$
\frac{S2}{y} = \sqrt{CME/r}
$$

Hallar los valores de las amplitudes estadísticas de Duncan [AES(D)] con un nivel de significación de  $\alpha = 0.05$ , grados de libertad (GLE) y *p*, que es número de promedios que están involucrados en la comparación de dos tratamientos después que los promedios de tratamientos han sido ordenados según su magnitud. Para ello utilizar el cuadro de Anexo E**.**

Hallar las amplitudes del ALS(D):

 $ALS(D) = [ALS(D)][s2/y]$ 

- Determinación del valor de la varianza Muestral  $s^2$ /y

$$
\frac{S2}{y} = \sqrt{CME/r}
$$

Hallar el valor de la desviación estándar *Sy*

- Encontrar los valores de las amplitudes Estudiantizadas de Duncan y los límites de significación de Duncan: con los grados de Libertad del error y el nivel de significación 0.05, para cada número de promedios de ordenamientos que se están probando.
- Ordenamiento de los promedios de menor a mayor.
- Determinación de la existencia de diferencias significativas.

### *Anexo C.1*

#### *Determinación de la muestra patrón*

Se realizó la parte estadística para cada una de las muestras obtenidas analizando sus atributos correspondientes.

En la cuadro C.1.1 se determinó el diseño experimental de la muestras Z1 (Smucker's *EEUU*), Z2 (Mantequilla de maní la casera Santa Cruz), Z3 (Mantequilla de maní Santa Cruz). *Cuadro C.1.1*

| <b>Juez</b>      | Muestras         |                |            |              |
|------------------|------------------|----------------|------------|--------------|
|                  | Z1               | Z <sub>2</sub> | Z3         | <b>Total</b> |
| $\mathbf{1}$     | 9                | 5              | 6          | $20\,$       |
| $\boldsymbol{2}$ | $\,$ 8 $\,$      | $\tau$         | $\sqrt{5}$ | 20           |
| 3                | $\sqrt{6}$       | 6              | 6          | 18           |
| $\overline{4}$   | $\boldsymbol{7}$ | 6              | $\sqrt{5}$ | 18           |
| 5                | 8                | 6              | $\sqrt{5}$ | 19           |
| 6                | 9                | 5              | $\sqrt{5}$ | 19           |
| $\tau$           | 8                | 5              | 6          | 19           |
| 8                | 8                | 5              | 6          | 19           |
| 9                | $\overline{7}$   | 5              | 5          | 17           |
| 10               | 8                | 5              | 5          | 18           |
| $\boldsymbol{X}$ | 7.80             | 5.50           | 5.40       | 18.70        |
| $X_i$            | 78.00            | 55.00          | 54.00      | 187.00       |
| $X_i^2$          | 616.00           | 307.00         | 294.00     | 1217.00      |

*Cuadro de diseño experimental para el sabor*

• Construcción del cuadro ANVA

Después de realizar los cálculos respectivos con los datos obtenidos anteriormente se procedió a construir el cuadro de análisis de varianza el mismo se muestra en la C.1, C.2, C.3

### *Cuadro C.1.2*

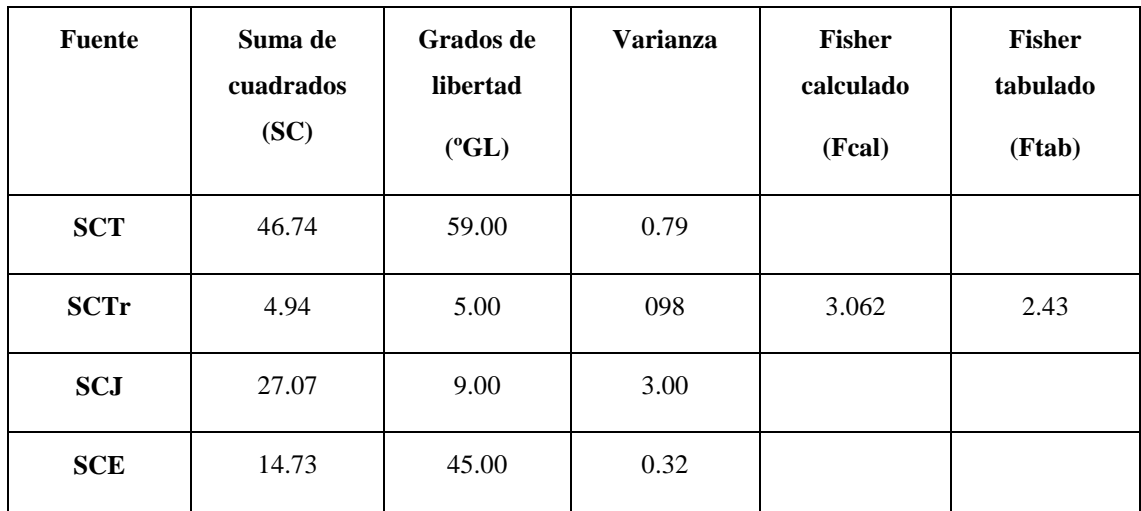

### *Análisis de la varianza del sabor (ANVA)*

#### **Fuente: Elaboración propia**

Donde:

Fcalculado >Ftabulado = Entonces existe diferencia significativa en los tratamientos.

### • *Desarrollo de la prueba estadística*

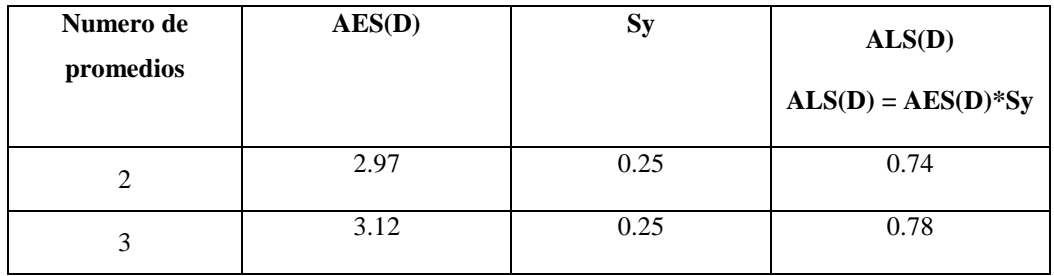

• Ordenamiento de mayor a menor

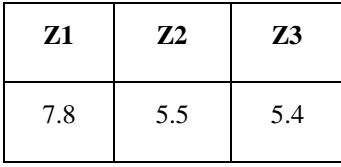

• Determinando la existencia de diferencias significativas:

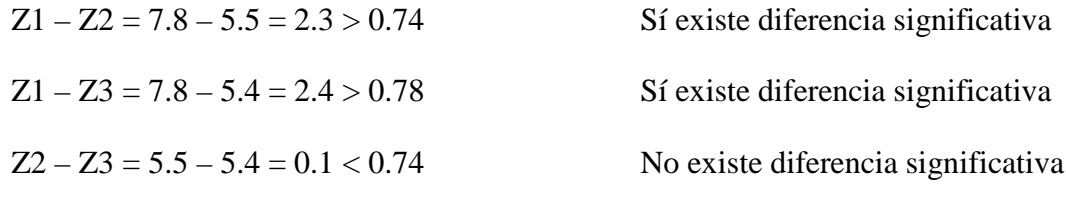

# **ATRIBUTO: Sabor, textura**

En el cuadro C.0.1 se muestra el cuadro del diseño experimental para el atributo del sabor y textura

# *Cuadro C.0.1*

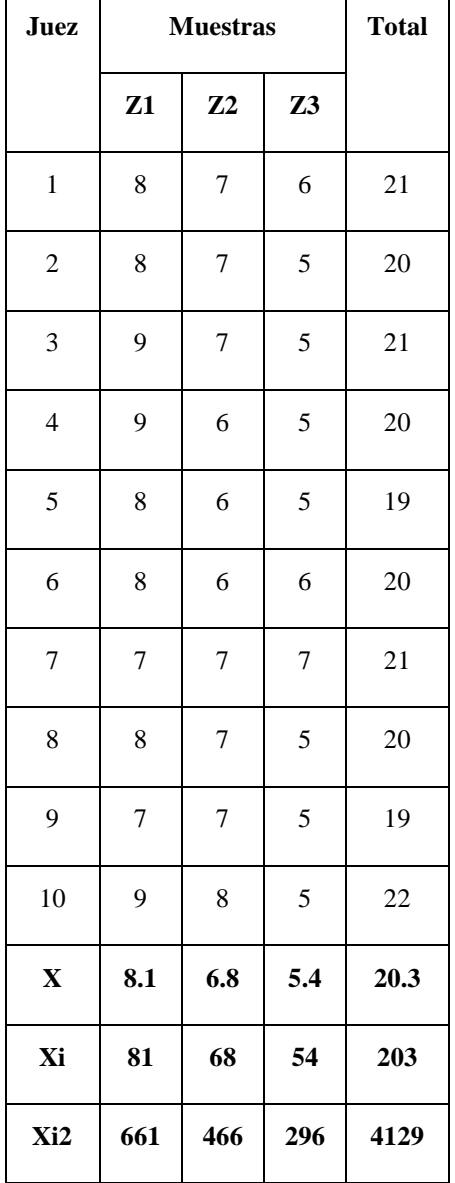

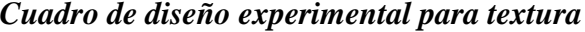

**Fuente: Elaboración propia**

• Construcción del cuadro ANVA

Después de realizar los cálculos respectivos con los datos obtenidos anteriormente se procedió a construir el cuadro de análisis de varianza el mismo se muestra en la C.0.2

### *Cuadro C.0.2*

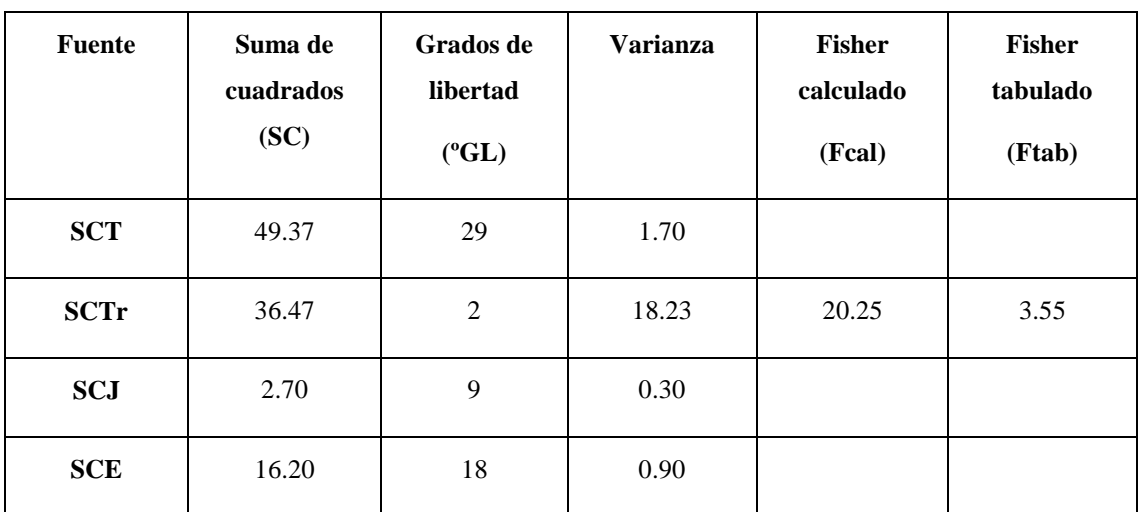

# *Análisis de la varianza del sabor (ANVA)*

### **Fuente: Elaboración propia**

Donde:

Fcalculado >Ftabulado = Entonces existe diferencia significativa en los tratamientos.

• Desarrollo de la prueba estadística

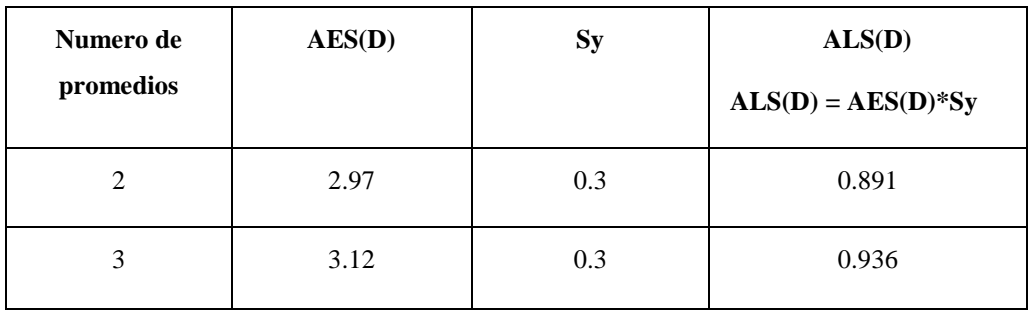

• Ordenamiento de mayor a menor

| Z1  | Z <sub>2</sub> | Z <sub>3</sub> |
|-----|----------------|----------------|
| 8.1 | 6.4            | 5.4            |

**Fuente : Elaboración propia**

• Determinando la existencia de diferencias significativas:

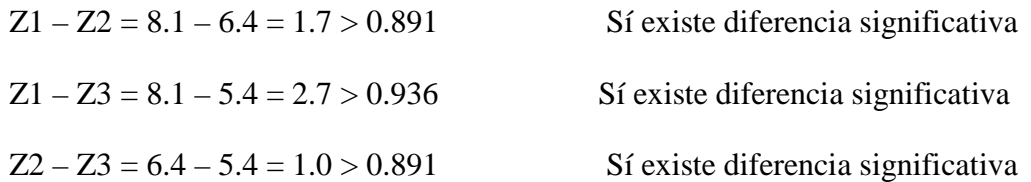

# **ATRIBUTO: Color**

En el cuadro C.0.3 se muestra el cuadro del diseño experimental para el atributo de color

# *Cuadro C.0.3*

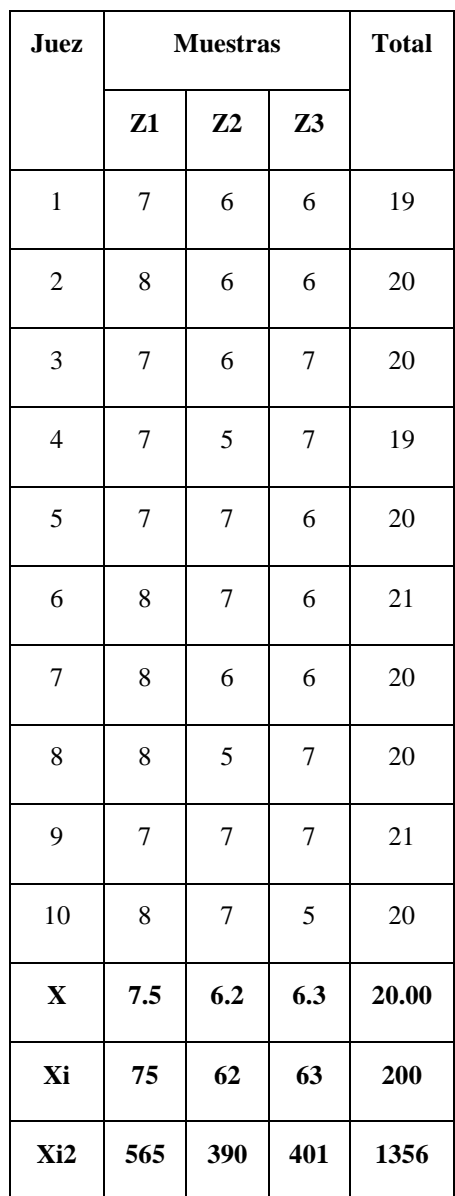

### *Cuadro de diseño experimental para color*

 **Fuente: Elaboración propia**

• Construcción del cuadro ANVA

Después de realizar los cálculos respectivos con los datos obtenidos anteriormente se procedió a construir el cuadro de análisis de varianza el mismo se muestra en la C.0.3

## *Cuadro C.0.3*

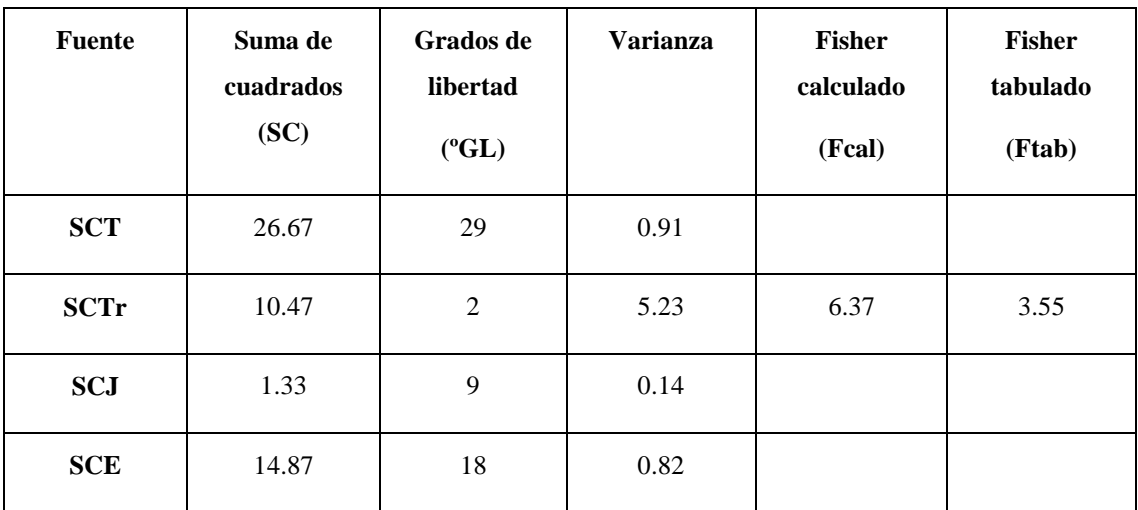

### *Análisis de la varianza del color (ANVA)*

### **Fuente: Elaboración propia**

Donde:

Fcalculado >Ftabulado = Entonces existe diferencia significativa en los tratamientos.

• Desarrollo de la prueba estadística

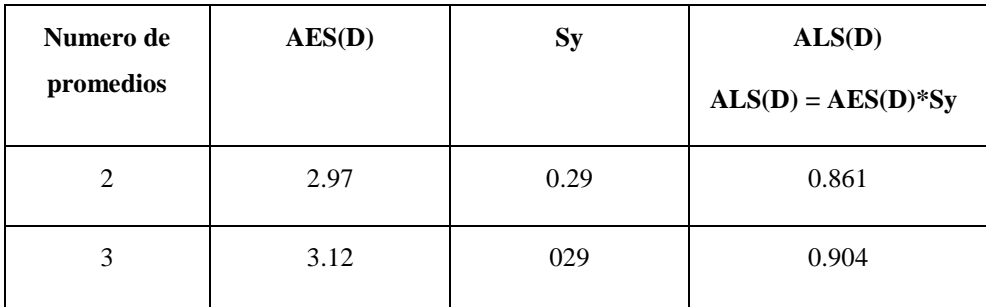

# **Fuente: Elaboración propia**

• Ordenamiento de mayor a menor

| Z1  | <b>Z3</b> | 72  |
|-----|-----------|-----|
| 7.5 | 6.3       | 6.2 |

**Fuente: Elaboración propia**

.\* Determinando la existencia de diferencias significativas:

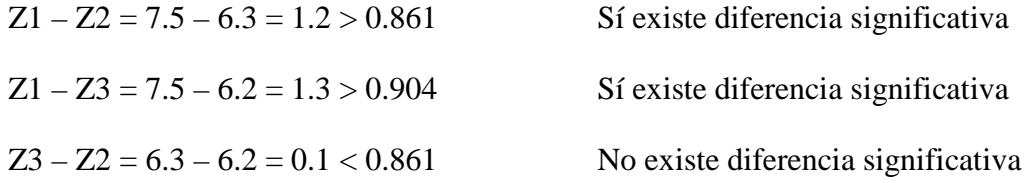

# **ATRIBUTO: Aroma**

En el cuadro C.0.4 se muestra el cuadro del diseño experimental para el atributo de aroma

## *Cuadro C.0.4*

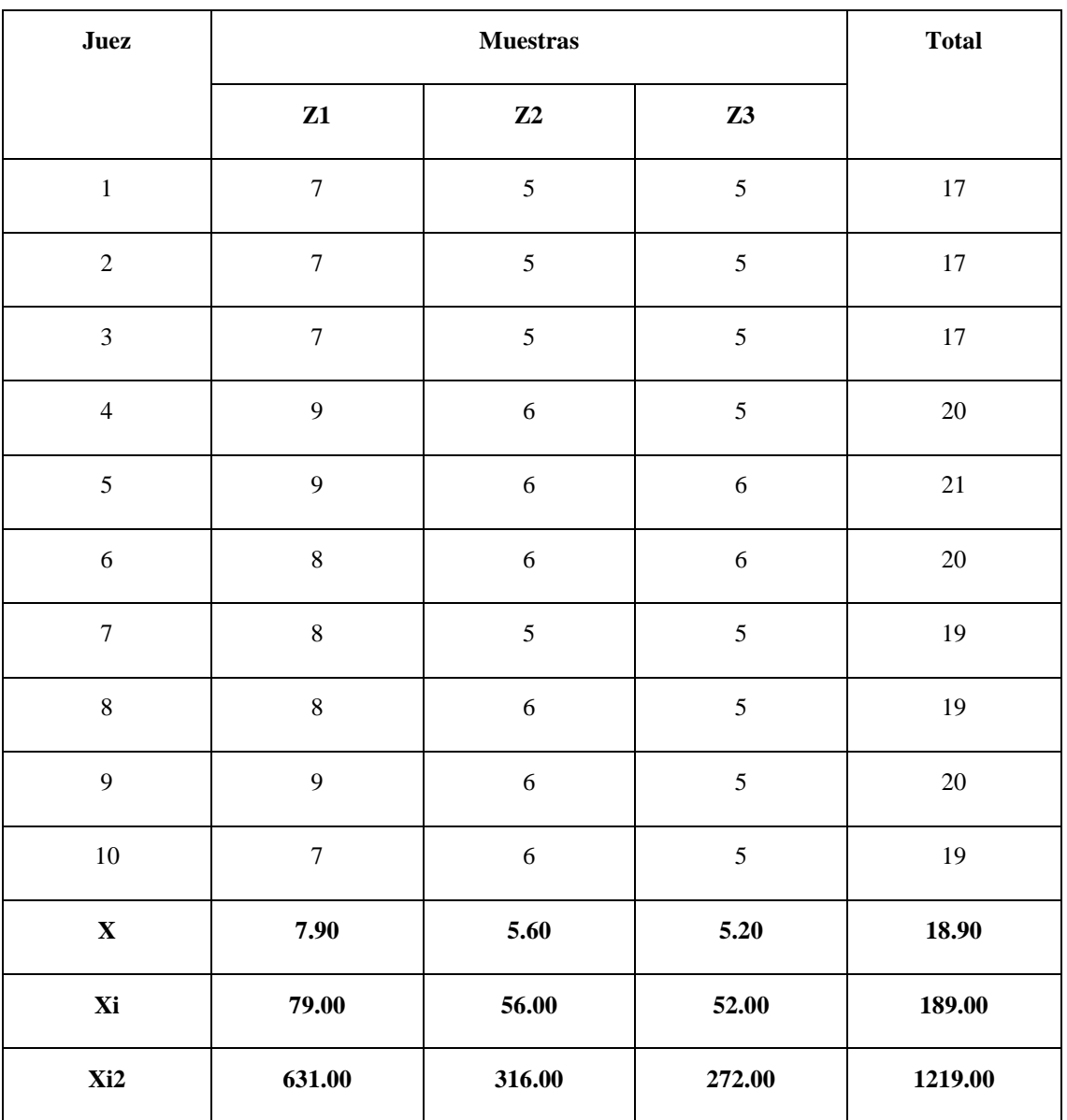

# *Cuadro de diseño experimental para el aroma*

#### **Fuente: Elaboración propia**

• Construcción del cuadro ANVA

Después de realizar los cálculos respectivos con los datos obtenidos anteriormente se procedió a construir el cuadro de análisis de varianza el mismo se muestra en la C.0.3

## *Cuadro C.0.3*

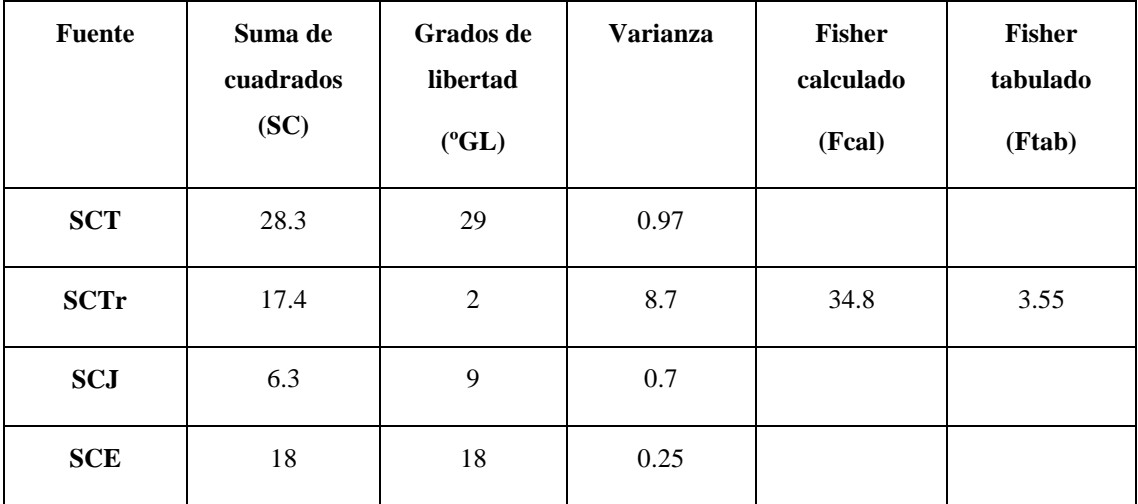

### *Análisis de la varianza del color y aroma (ANVA)*

#### **Fuente: Elaboración propia**

Donde:

Fcalculado >Ftabulado = Entonces existe diferencia significativa en los tratamientos.

• Desarrollo de la prueba estadística

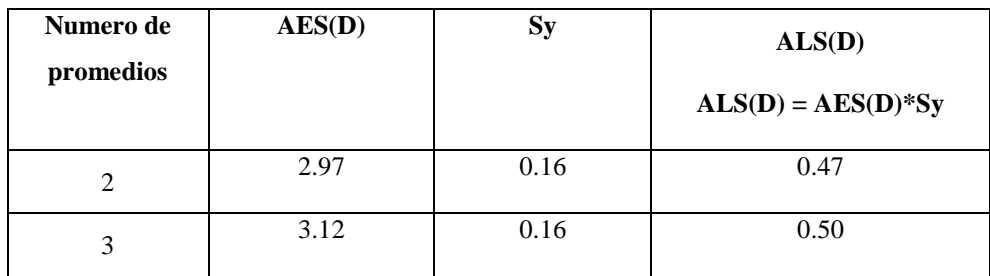

**Fuente: Elaboración propia**

• Ordenamiento de mayor a menor

| Z1  | Z <sub>3</sub> | Z <sub>2</sub> |
|-----|----------------|----------------|
| 7.9 | 5.6            | 5.2            |

**Fuente: Elaboración propia**

• Determinando la existencia de diferencias significativas:

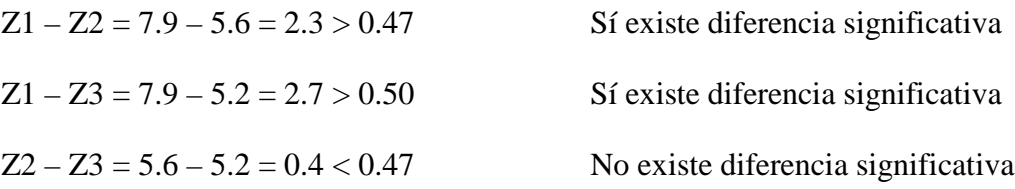

# *Anexo C.1*

### *Determinación de la mantequilla de maní en laboratorio*

Se realizo la parte estadística de los atributos de la mantequilla en laboratorio de carnes.

**ATRIBUTO: Sabor** En la cuadro C.1.1 se muestra el cuadro del diseño experimental para el atributo del sabor

### *Cuadro C.1.1*

# *Cuadro de diseño experimental para el sabor*

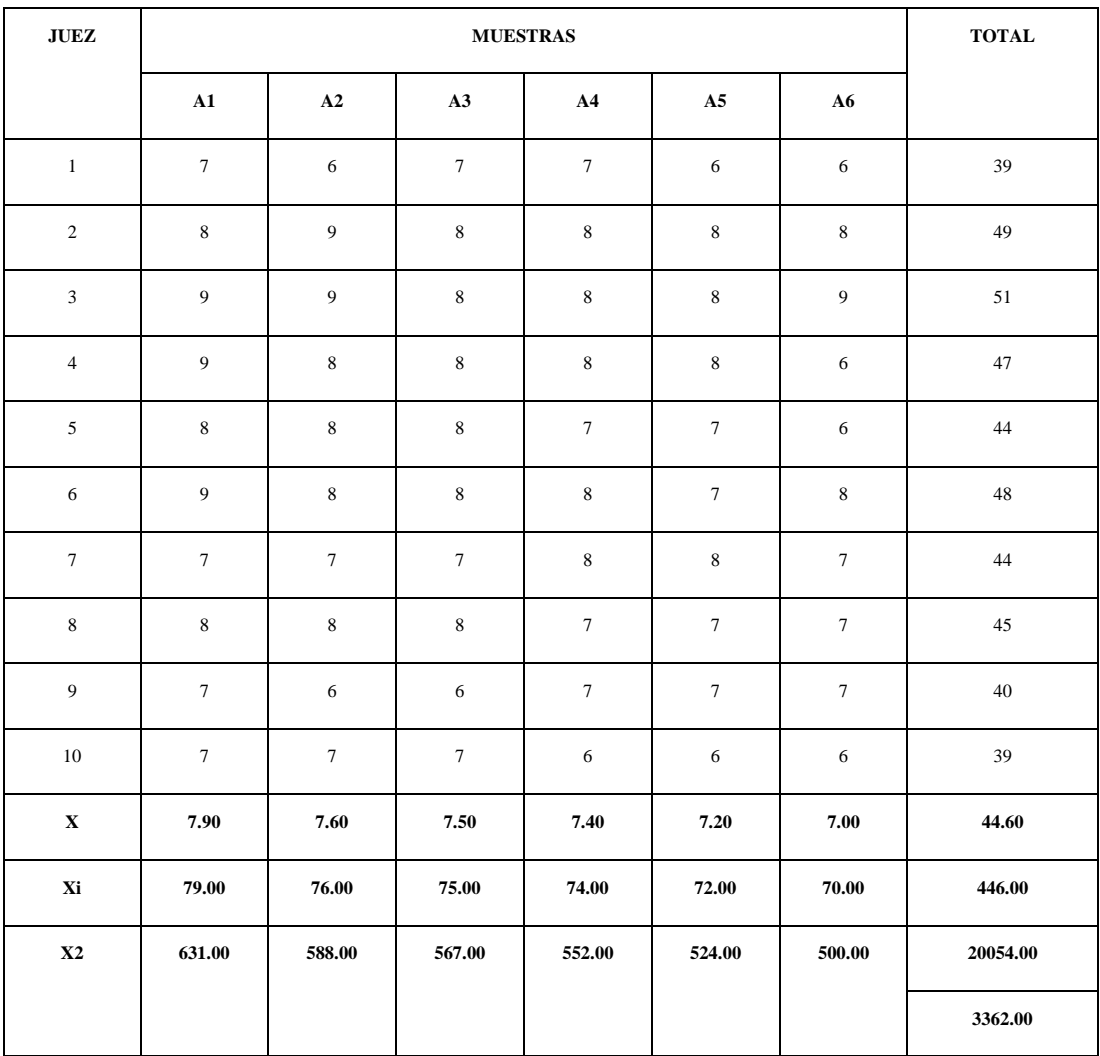

• Construcción del cuadro ANVA

Después de realizar los cálculos respectivos con los datos obtenidos anteriormente se procedió a construir el cuadro de análisis de varianza el mismo se muestra en la C.1, C.2, C.3

### *Cuadro C.1.1.2*

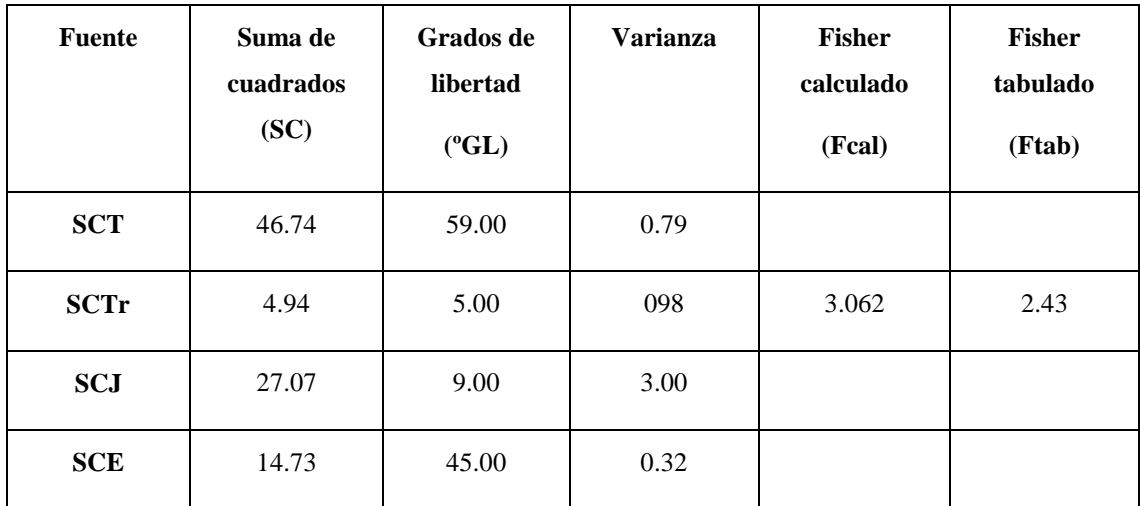

### *Análisis de la varianza del sabor (ANVA)*

### **Fuente: Elaboración propia**

Donde:

Fcalculado >Ftabulado = Entonces existe diferencia significativa en los tratamientos.

- **Numero de promedios AES(D) Sy ALS(D) ALS(D) = AES(D)\*Sy** 2 2.85 0.18 0.513 3 3.00 0.18 0.540 4 3.09 0.18 0.557 5 3.16 0.18 0.568 6 3.21 0.18 0.577
- *Desarrollo de la prueba estadística*

• Ordenamiento de mayor a menor

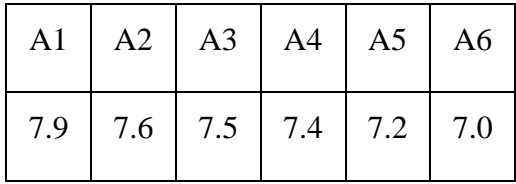

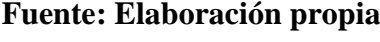

• Determinando la existencia de diferencias significativas:

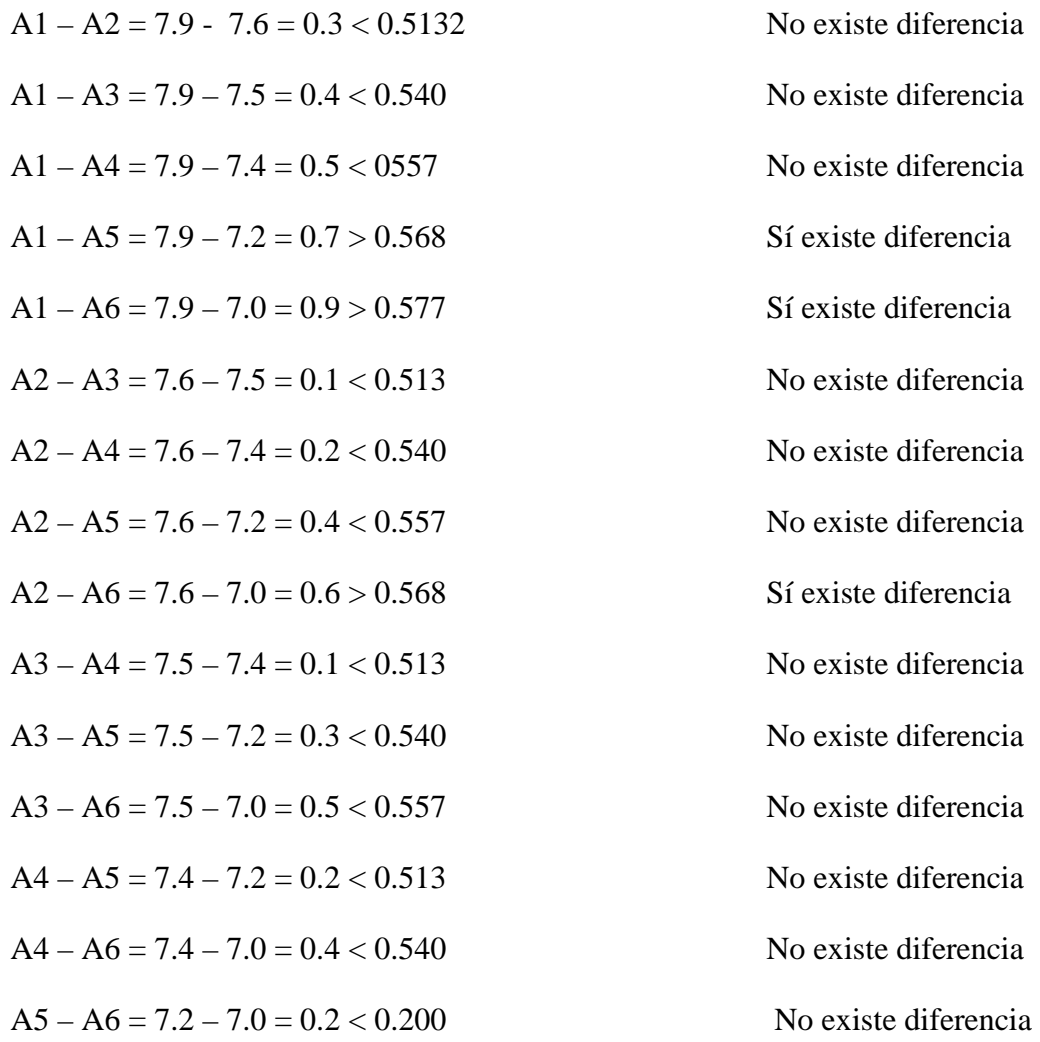

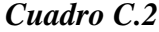

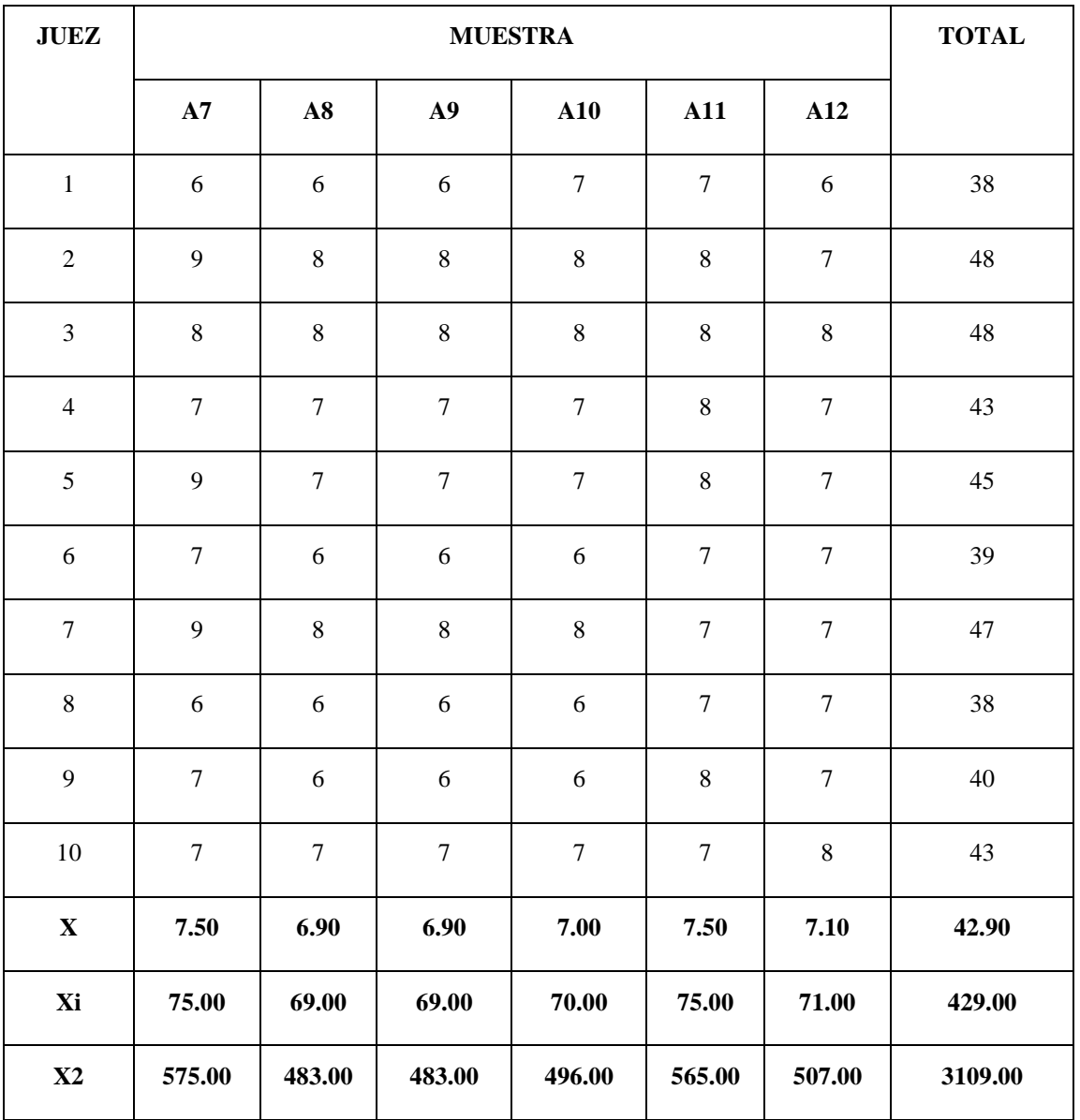

### *Cuadro de diseño experimental para el sabor*

**Fuente: Elaboración propia**

### • Construcción del cuadro ANVA

Una vez realizado los respectivos cálculos con los datos obtenidos se procedió a construir el cuadro de análisis de varianza que se muestra en la cuadro 1.4

# *Cuadro C.2.1*

# *Análisis de la varianza del sabor*

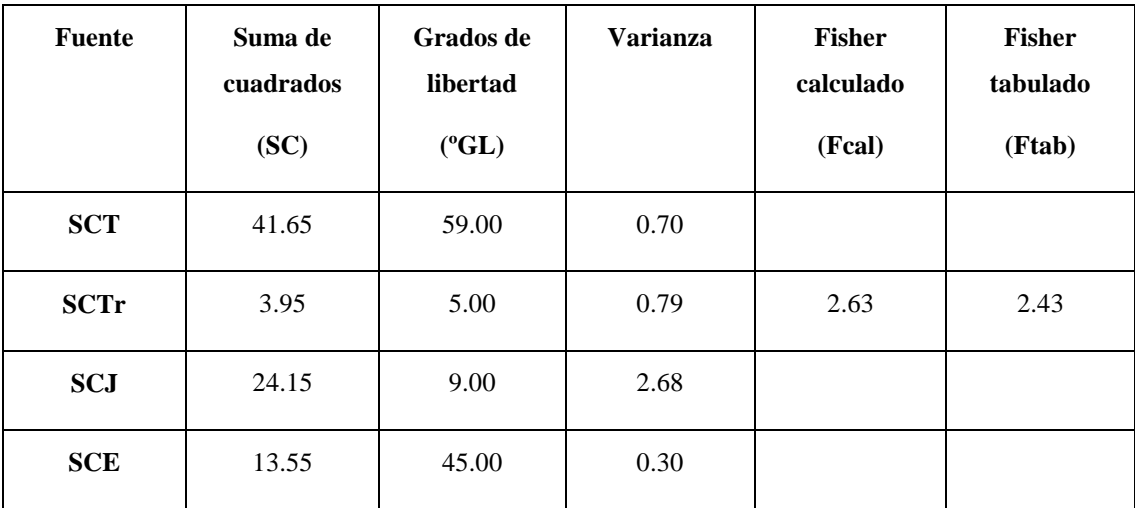

### **Fuente: Elaboración propia**

Donde:

Fcalculado > Ftabulado = Entonces existe diferencia significativa

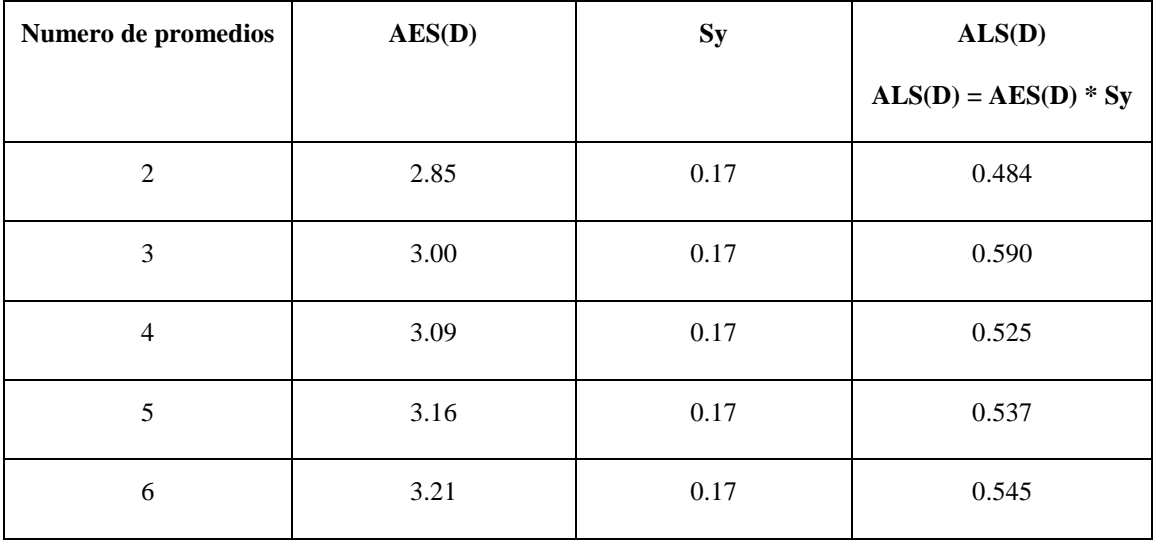

# *\*Desarrollo de la prueba estadística*

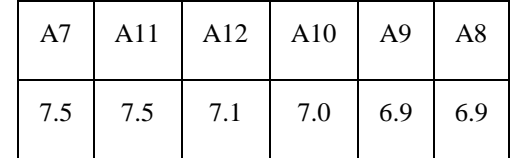

• Ordenamiento de los promedios de mayor a menor

**Fuente: Elaboración propia**

| Determinando la existencia de diferencias significativas:<br>$\bullet$ |                      |
|------------------------------------------------------------------------|----------------------|
| $A7 - A11 = 7.5 - 7.5 = 0.00 < 0.484$                                  | No existe diferencia |
| $A7 - A12 = 7.5 - 7.1 = 0.40 < 0.510$                                  | No existe diferencia |
| $A7 - A10 = 7.5 - 7.0 = 0.50 < 0.525$                                  | No existe diferencia |
| $A7 - A8 = 7.5 - 6.9 = 0.60 > 0.537$                                   | Sí existe diferencia |
| $A7 - A9 = 7.5 - 6.9 = 0.60 > 0.545$                                   | Sí existe diferencia |
| $A11 - A12 = 7.5 - 7.1 = 0.40 < 0.484$                                 | No existe diferencia |
| $A11 - A10 = 7.5 - 7.0 = 0.50 > 0.510$                                 | Sí existe diferencia |
| $A11 - A8 = 7.5 - 6.9 = 0.60 > 0.525$                                  | Sí existe diferencia |
| $A11 - A9 = 7.5 - 6.9 = 0.60 > 0.537$                                  | Sí existe diferencia |
| $A12 - A10 = 7.1 - 7.0 = 0.10 < 0.484$                                 | No existe diferencia |
| $A12 - A8 = 7.1 - 6.9 = 0.20 < 0.510$                                  | No existe diferencia |
| $A12 - A9 = 7.1 - 6.9 = 0.20 < 0.525$                                  | No existe diferencia |
| $A10 - A8 = 7.0 - 6.0 = 0.10 < 0.484$                                  | No existe diferencia |
| $A10 - A9 = 7.0 - 6.9 = 0.10 < 0.510$                                  | No existe diferencia |
| $A8 - A9 = 6.9 - 6.9 = 0.00 < 0.484$                                   | No existe diferencia |

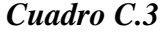

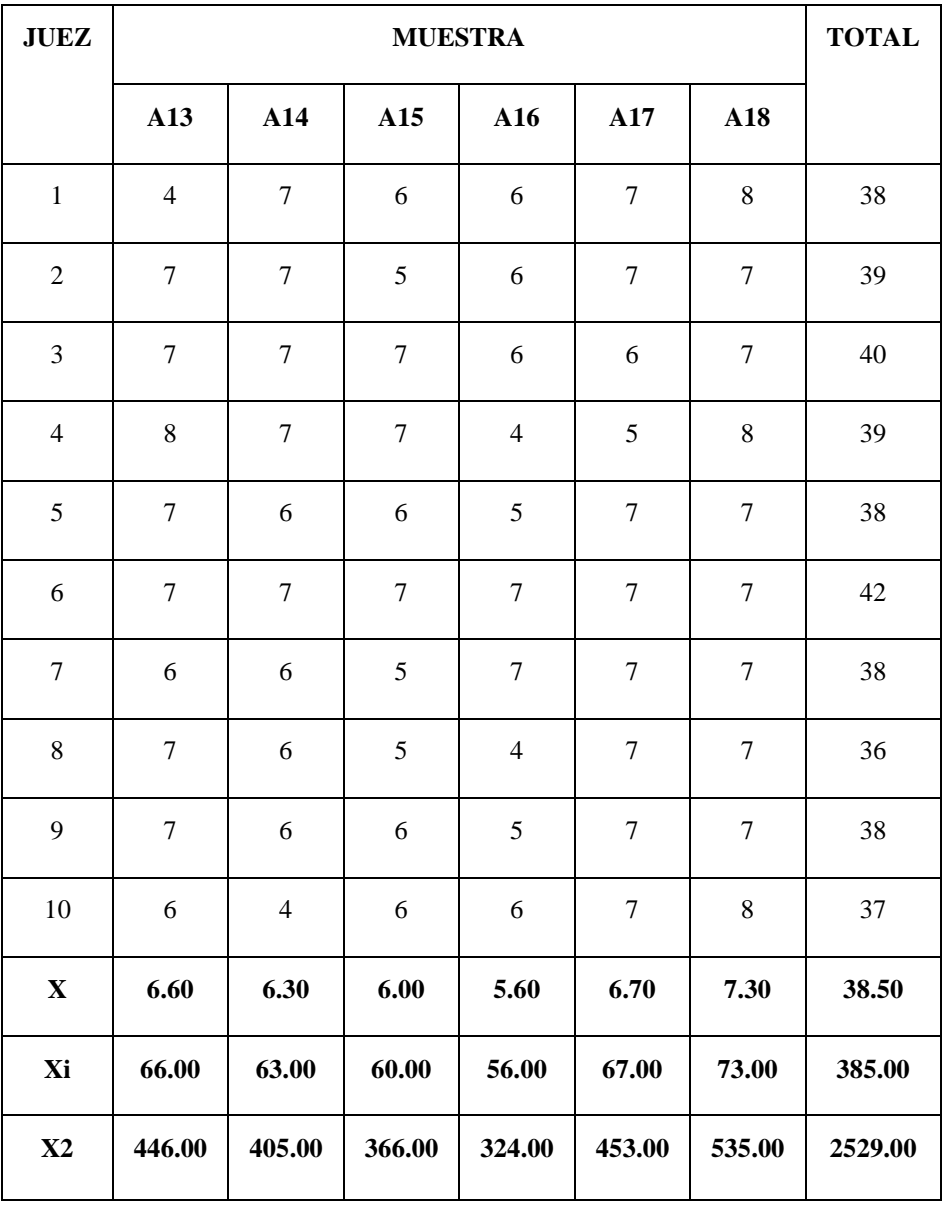

### *Cuadro de diseño experimental para el sabor*

 **Fuente: Elaboración propia**

#### • Construcción del cuadro ANVA

Una vez realizado los respectivos cálculos con los datos obtenidos se procedió a construir el cuadro de análisis de varianza que se muestra en la cuadro C.3.1

## *Cuadro C.3.1*

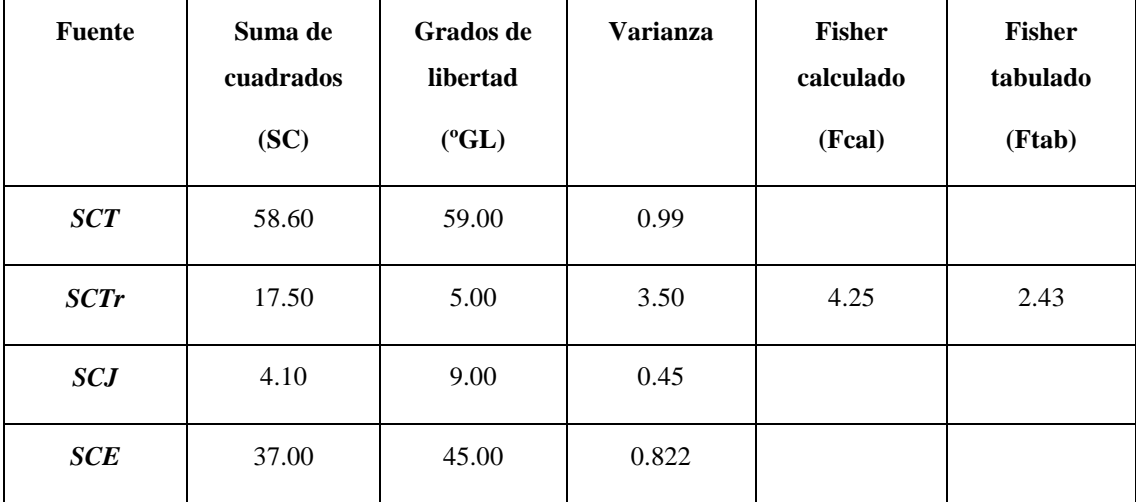

# *Análisis de la varianza del sabor (ANVA)*

### **Fuente: Elaboración propia**

Como Fcalculado es mayor que Ftabulado entonces al menos un tratamiento es significativamente diferente a los demás.

*\*Desarrollo de la prueba estadística*

| Numero de<br>promedios | AES(D) | <b>Sy</b> | ALS(D)<br>$ALS(D) = AES(D) * Sy$ |
|------------------------|--------|-----------|----------------------------------|
| $\overline{2}$         | 2.85   | 0.28      | 0.798                            |
| $\overline{3}$         | 3.00   | 0.28      | 0.840                            |
| $\overline{4}$         | 3.09   | 0.28      | 0.866                            |
| 5                      | 3.16   | 0.28      | 0.880                            |
| 6                      | 3.21   | 0.28      | 0.890                            |

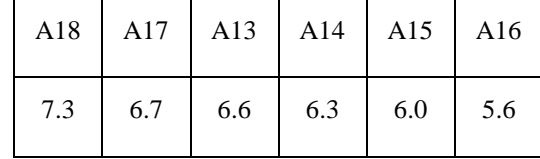

• Ordenamiento de los promedios de mayor a menor

 **Fuente: Elaboración propia**

Determinando la existencia de diferencias significativas:

A18 – A16 = 7.3 – 6.7 =  $0.60 < 0.798$  No existe diferencia significativa  $A18 - A13 = 7.3 - 6.6 = 0.70 < 0.840$  No existe diferencia significativa  $A18 - A14 = 7.3 - 6.3 = 1.00 > 0.866$  Sí existe diferencia significativa A18 – A15 =  $7.3 - 6.0 = 1.30 > 0.880$  Sí existe diferencia significativa  $A18 - A16 = 7.3 - 5.6 = 1.70 > 0.890$  Sí existe diferencia significativa  $A17 - A13 = 6.7 - 6.6 = 0.10 < 0.798$  No existe diferencia significativa  $A17 - A14 = 6.7 - 6.3 = 0.40 < 0.840$  No existe diferencia significativa  $A17 - A15 = 6.7 - 6.0 = 0.70 < 0.866$  No existe diferencia significativa  $A17 - A16 = 6.7 - 5.6 = 1.10 > 0.880$  Sí existe diferencia significativa A13 – A14 =  $6.6 - 6.3 = 0.30 < 0.798$  No existe diferencia significativa  $A13 - A15 = 6.6 - 6.0 = 0.60 < 0.840$  No existe diferencia significativa  $A13 - A16 = 6.6 - 5.6 = 1.00 > 0.866$  Sí existe diferencia significativa  $A14 - A15 = 6.3 - 6.0 = 0.30 < 0.798$  No existe diferencia significativa  $A14 - A16 = 6.3 - 5.6 = 0.70 < 0.840$  No existe diferencia significativa  $A15 - A16 = 6.0 - 5.6 = 0.40 < 0.798$  No existe diferencia significativa

# *Cuadro C.4*

| <b>JUEZ</b>      | <b>MUESTRA</b>   |                  |        | <b>TOTAL</b> |
|------------------|------------------|------------------|--------|--------------|
|                  | J1               | J2               | J3     |              |
| $\mathbf 1$      | $\tau$           | 8                | 9      | 24           |
| $\overline{c}$   | $\boldsymbol{7}$ | 8                | 9      | 24           |
| 3                | $\boldsymbol{7}$ | 8                | 9      | 24           |
| $\overline{4}$   | $\boldsymbol{7}$ | $\sqrt{ }$       | 9      | 23           |
| 5                | 8                | 8                | 8      | 24           |
| 6                | 8                | $\boldsymbol{7}$ | 9      | 24           |
| $\boldsymbol{7}$ | 8                | 8                | 8      | 24           |
| 8                | 8                | $\boldsymbol{7}$ | 8      | 23           |
| 9                | 8                | 9                | 9      | 26           |
| 10               | 8                | 9                | 9      | 26           |
| $\mathbf X$      | 7.60             | 7.90             | 8.70   | 24.20        |
| Xi               | 76.00            | 79.00            | 87.00  | 242.00       |
| $\mathbf{X}2$    | 580.00           | 629.00           | 759.00 | 1968.00      |

*Cuadro de diseño experimental para el sabor*

**Fuente: Elaboración propia**

### • Construcción del cuadro ANVA

Una vez realizado los respectivos cálculos con los datos obtenidos se procedió a construir el cuadro de análisis de varianza que se muestra en la cuadro C.3.

## *Cuadro C.4.1*

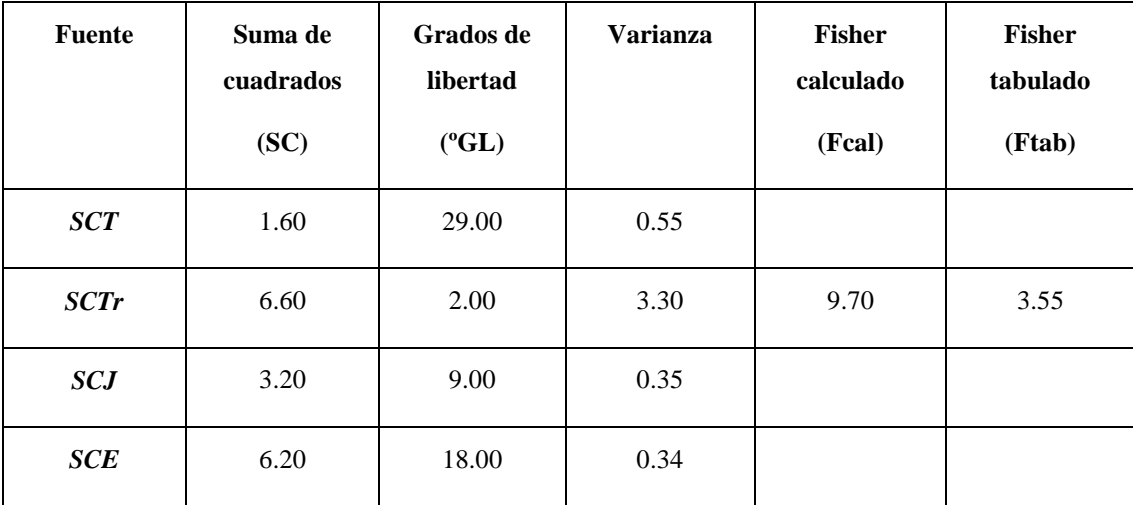

### *Análisis de la varianza del sabor (ANVA)*

### **Fuente: Elaboración propia**

Como Fcalculado > que Ftabulado entonces al menos un tratamiento es significativamente diferente a los demás.

### *\*Desarrollo de la prueba estadística*

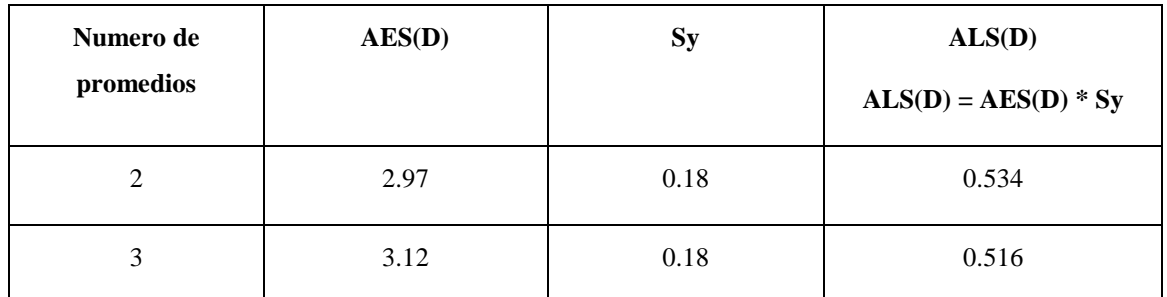

### **Fuente: Elaboración propia**

• Ordenamiento de los promedios de mayor a menor

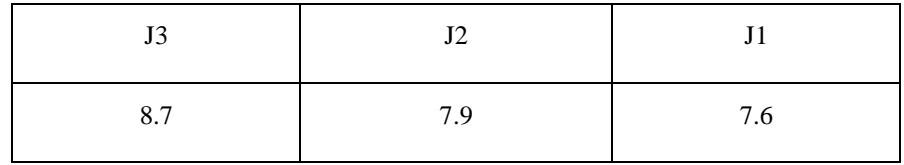

Determinando la existencia de diferencias significativas:

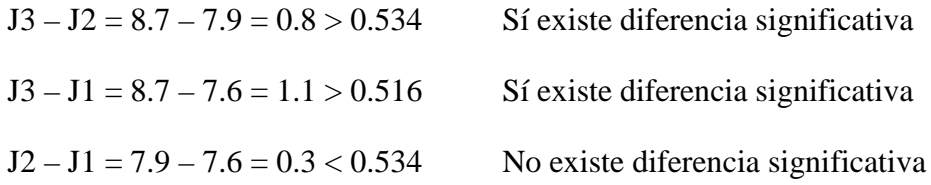

# **ATRIBUTO: TEXTURA**

En la cuadro C.5, C.6, C.7 y C.8 se muestra el cuadro de diseño experimental para el atributo para el sabor y textura.

### *Cuadro C.5*

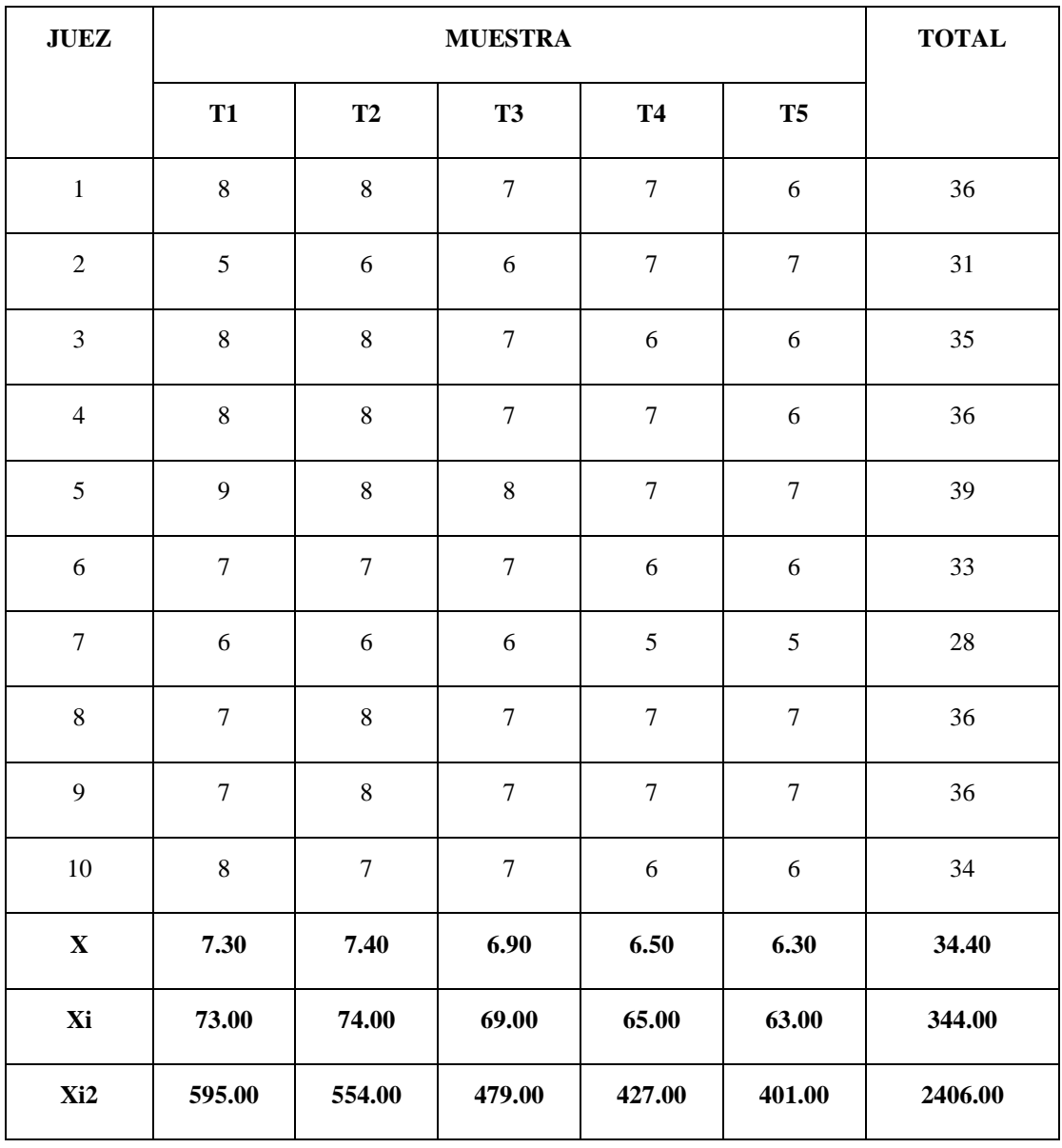

### *Cuadro de diseño experimental para la textura*

• Construcción del cuadro ANVA

Después de realizado los respectivos cálculos con los datos obtenidos se procedió a construir el cuadro de análisis de varianza que se muestra en la cuadro C.5

### *Cuadro C.5.1*

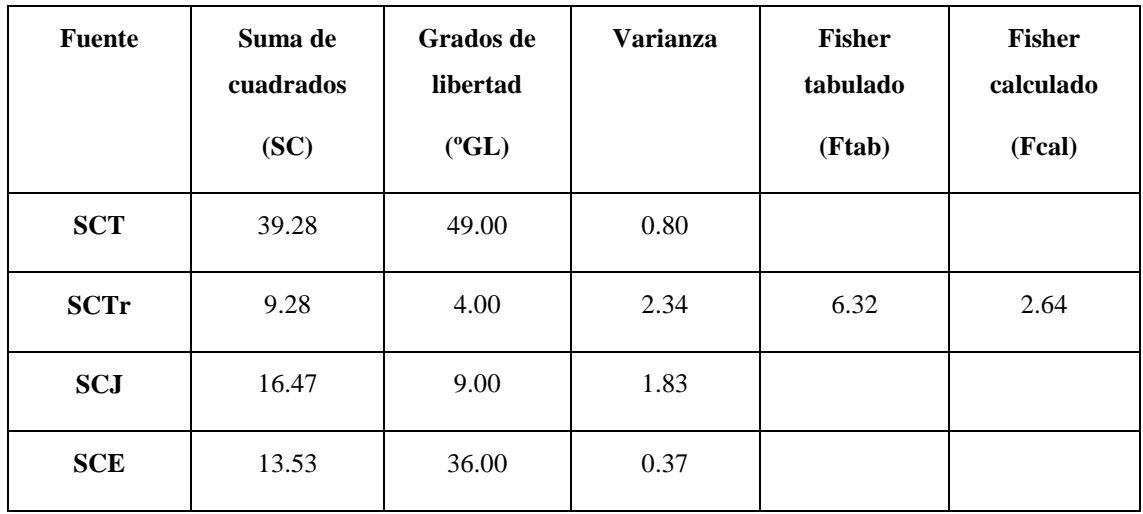

*Análisis de la varianza de la textura (ANVA)*

**Fuente: Elaboración propia**

Como Fcalculado > que Ftabulado entonces al menos un tratamiento es significativamente diferente a los demás.

### *\*Desarrollo de la prueba estadística*

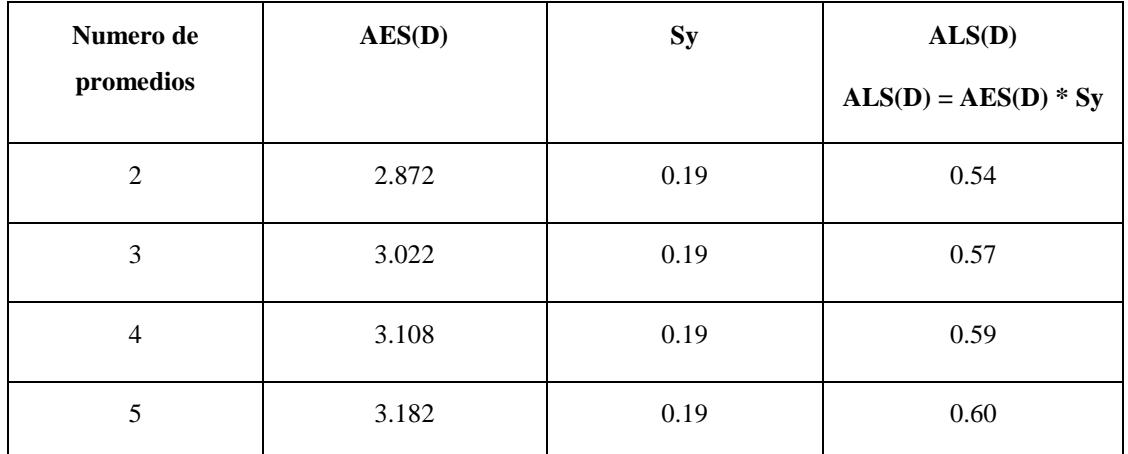

• Ordenamiento de los promedios de mayor a menor

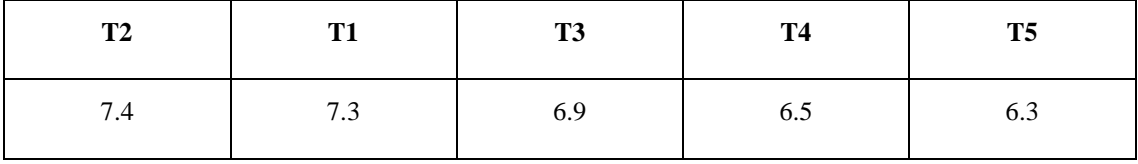

**Fuente: Elaboración propia**

Determinando la existencia de diferencias significativas:

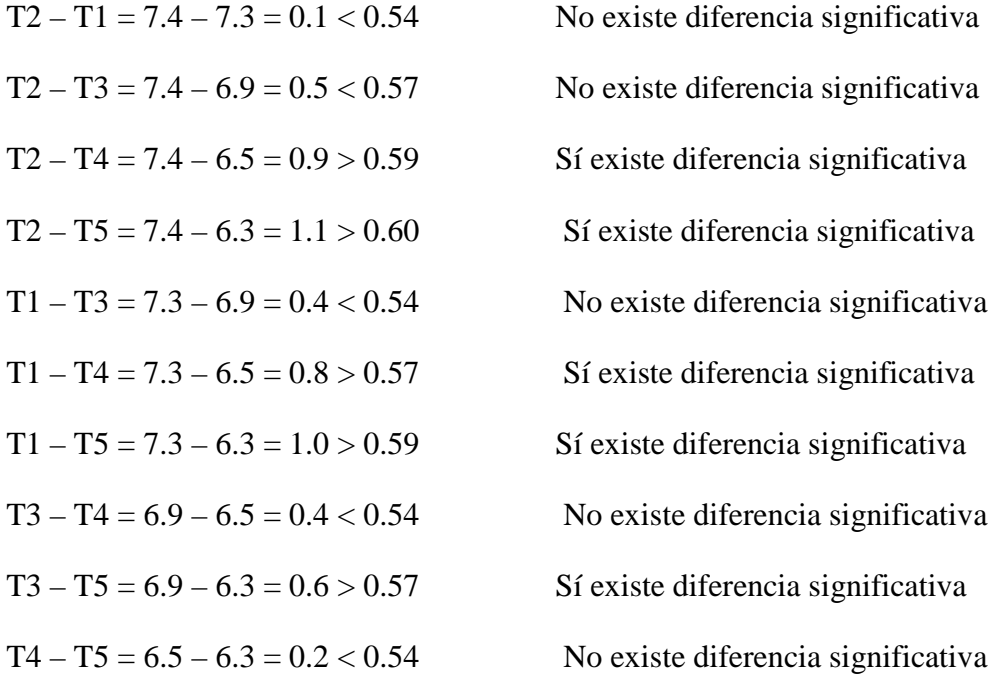

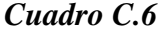

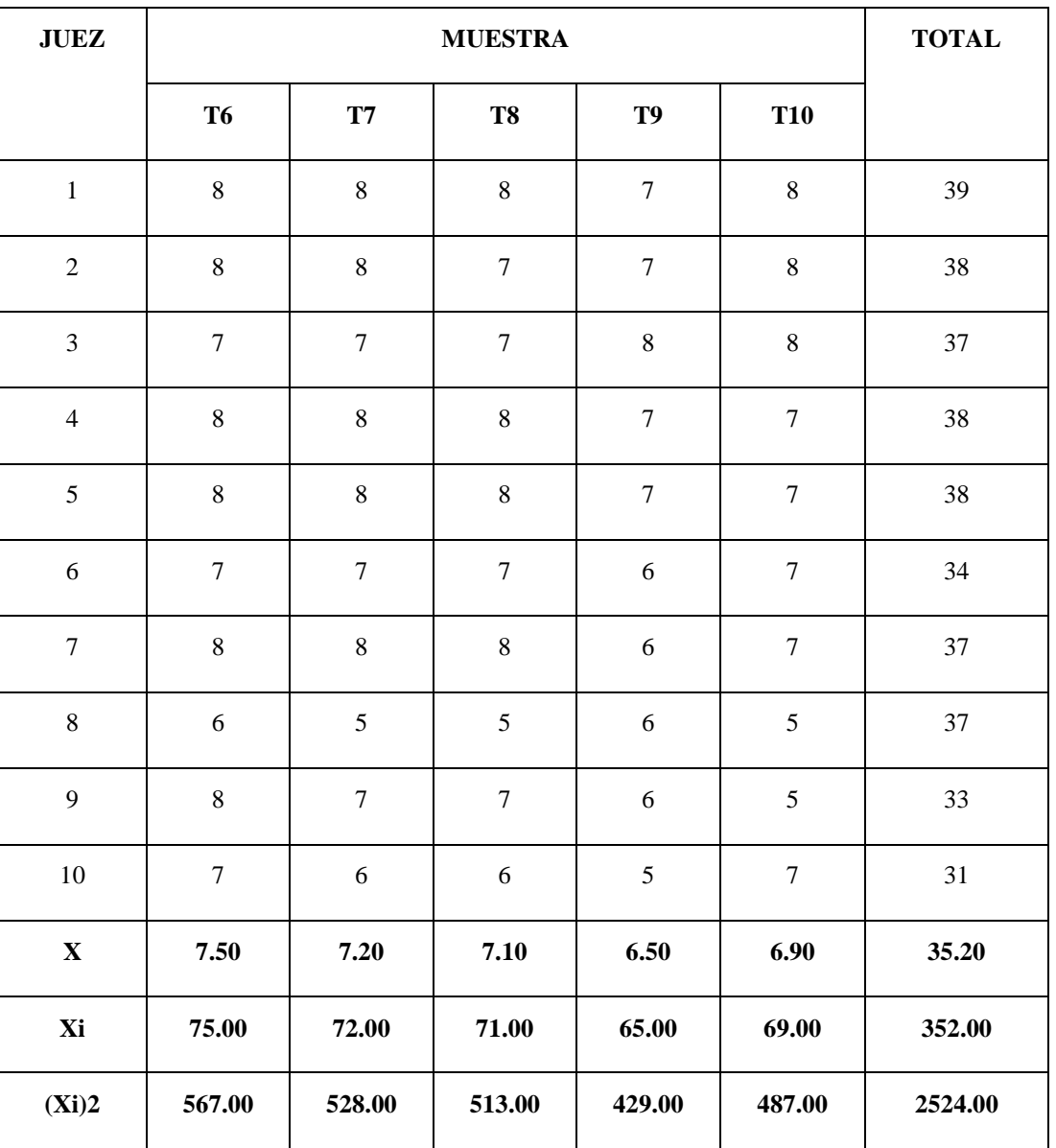

# *Cuadro de diseño experimental para la textura*

#### **Fuente: Elaboración propia**

• Construcción del cuadro ANVA

Después de realizado los respectivos cálculos con los datos obtenidos se procedió a construir el cuadro de análisis de varianza que se muestra en la cuadro C.5
## *Cuadro C.6.1*

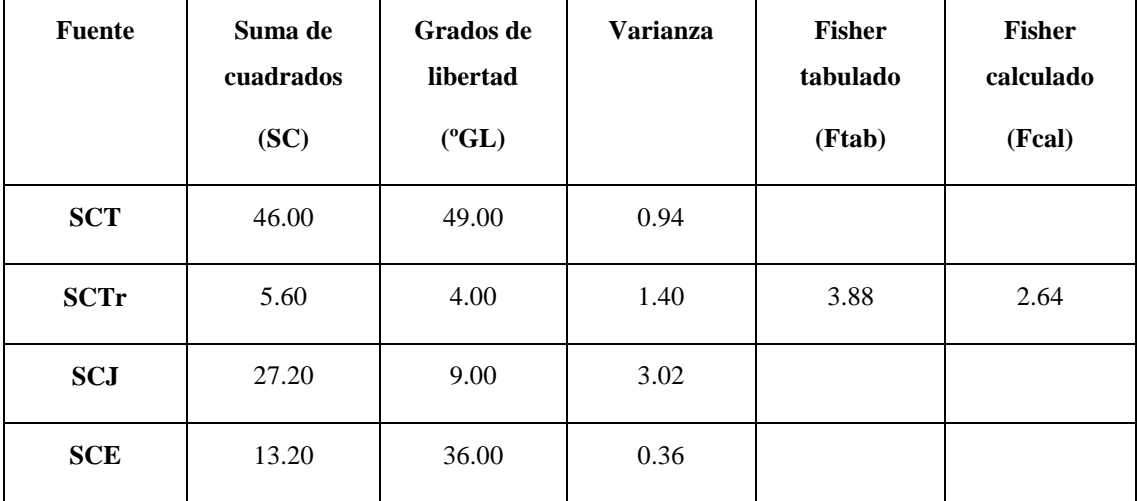

### *Análisis de la varianza para la textura (ANVA)*

**Fuente: Elaboración propia**

Como Fcalculado > que Ftabulado entonces al menos un tratamiento es significativamente diferente a los demás.

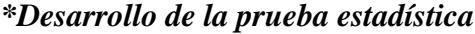

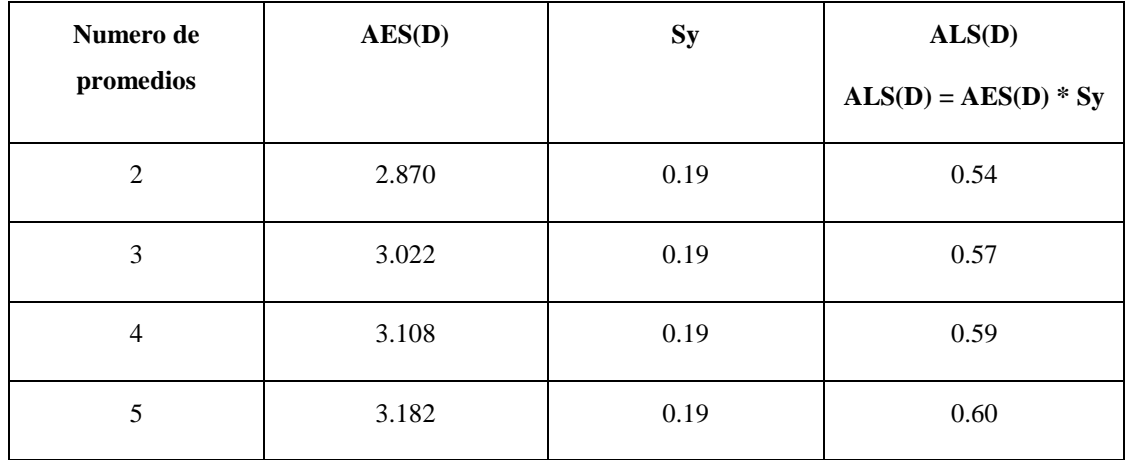

**Fuente: Elaboración propia**

• Ordenamiento de los promedios de mayor a menor

| T <sub>6</sub> | T <sub>7</sub> | T <sub>8</sub> | <b>T10</b> | T <sub>9</sub> |
|----------------|----------------|----------------|------------|----------------|
| 7.5            | 7.2            | 7.1            | 6.9        | 6.5            |

**Fuente: Elaboración propia**

Determinando la existencia de diferencias significativas:

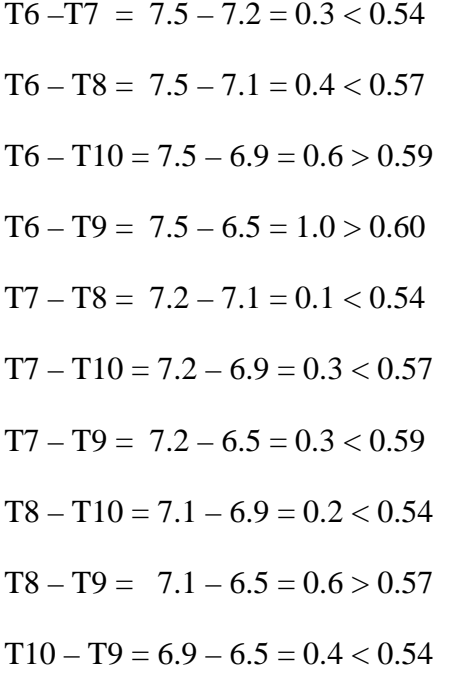

No existe diferencia significativa No existe diferencia significativa Sí existe diferencia significativa Sí existe diferencia significativa No existe diferencia significativa No existe diferencia significativa No existe diferencia significativa No existe diferencia significativa Sí existe diferencia significativa No existe diferencia significativa

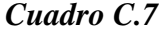

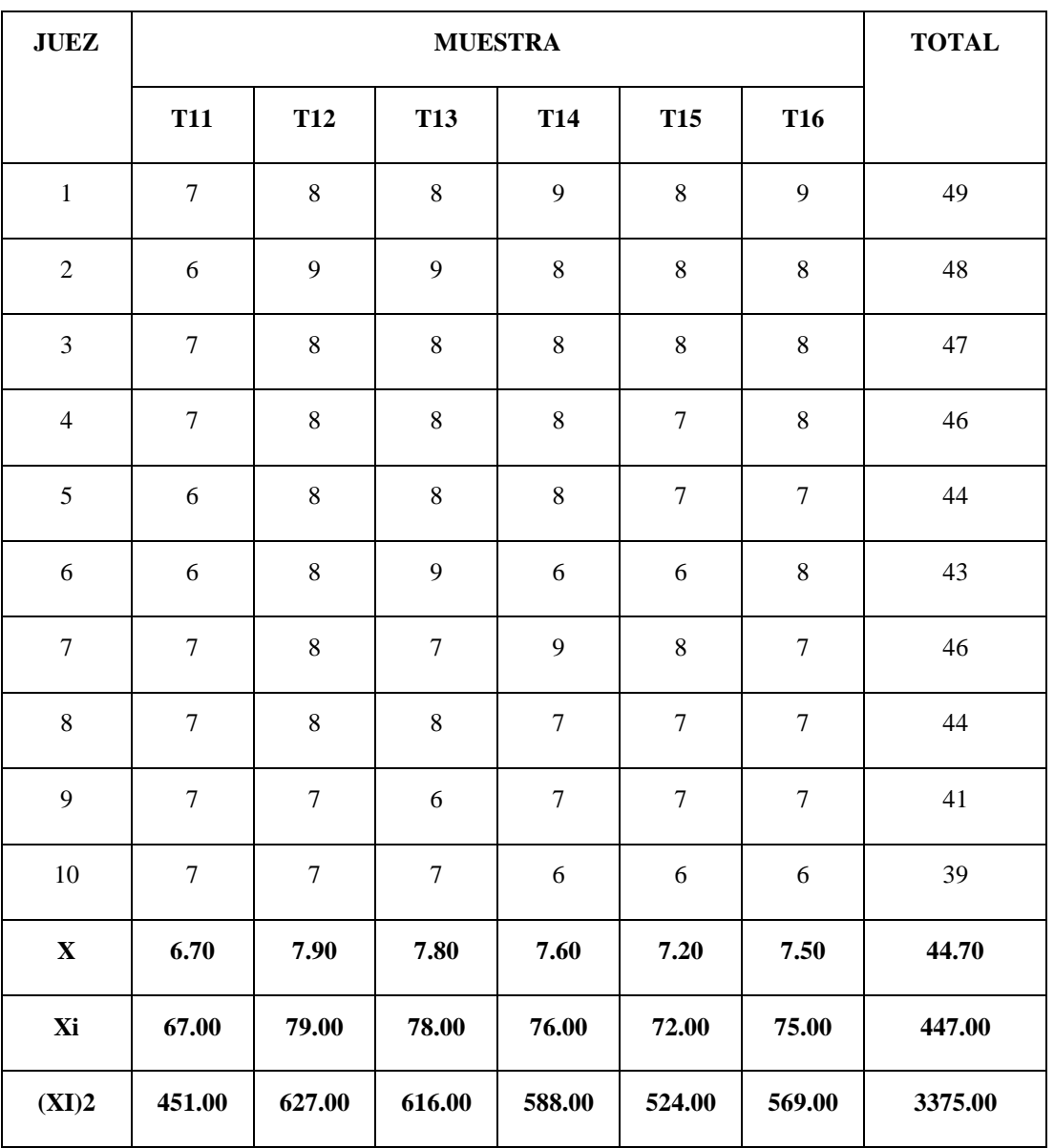

# *Cuadro de diseño experimental para la textura*

**Fuente: Elaboración propia**

### • Construcción del cuadro ANVA

Después de realizado los respectivos cálculos con los datos obtenidos se procedió a construir el cuadro de análisis de varianza que se muestra en la cuadro C.7

## *Cuadro C.7.1*

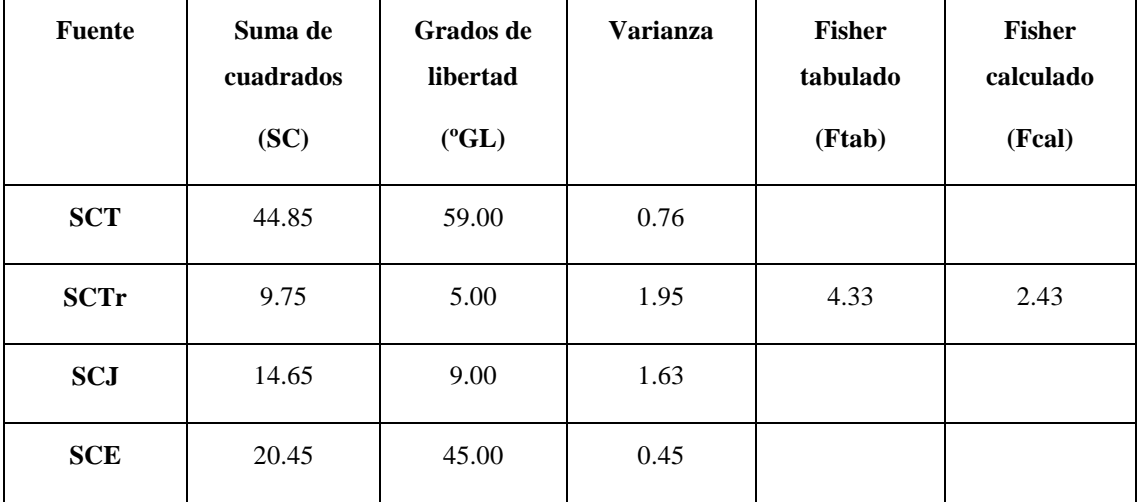

# *Análisis de la varianza para la textura (ANVA)*

**Fuente: Elaboración propia**

Como Fcalculado > que Ftabulado entonces al menos un tratamiento es significativamente diferente a los demás.

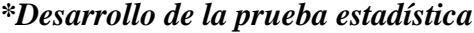

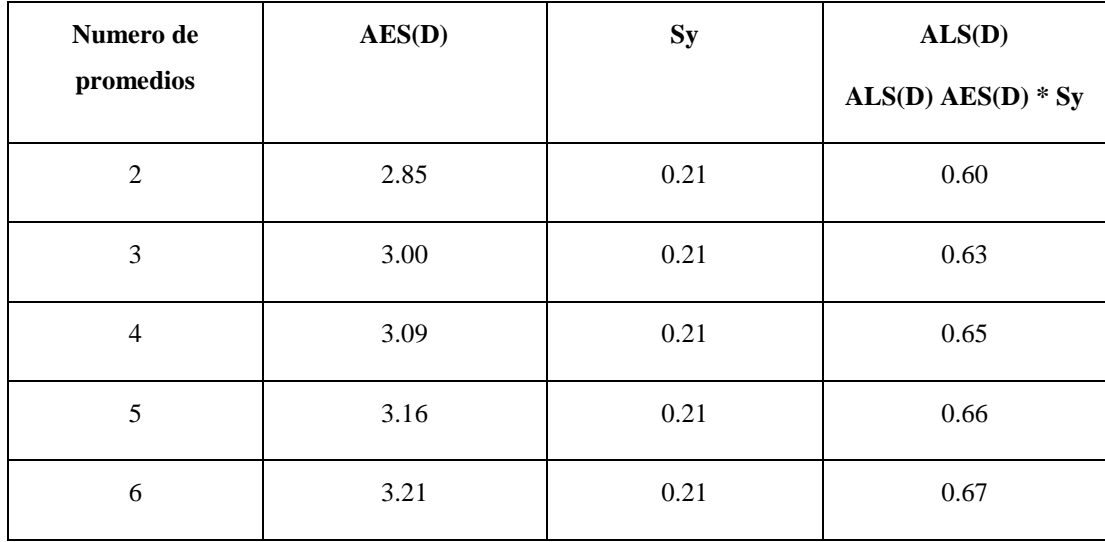

**Fuente: Elaboración propia**

| <b>T12</b> |     | $T13$ $T14$ | $T16$ T15 |     | T11 |
|------------|-----|-------------|-----------|-----|-----|
| 7.9        | 7.8 | 7.6         | 7.5       | 7.2 | 6.7 |

**Fuente: Elaboración propia**

Determinando la existencia de diferencias significativas:

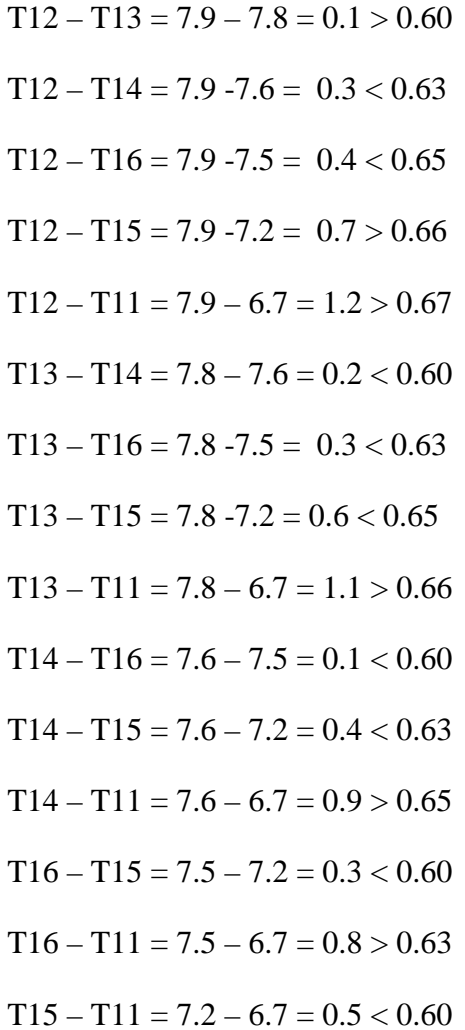

Sí existe diferencia significativa No existe diferencia significativa No existe diferencia significativa Sí existe diferencia significativa Sí existe diferencia significativa No existe diferencia significativa No existe diferencia significativa No existe diferencia significativa Sí existe diferencia significativa No existe diferencia significativa No existe diferencia significativa Sí existe diferencia significativa No existe diferencia significativa Sí existe diferencia significativa No existe diferencia significativa

# *Cuadro C.8*

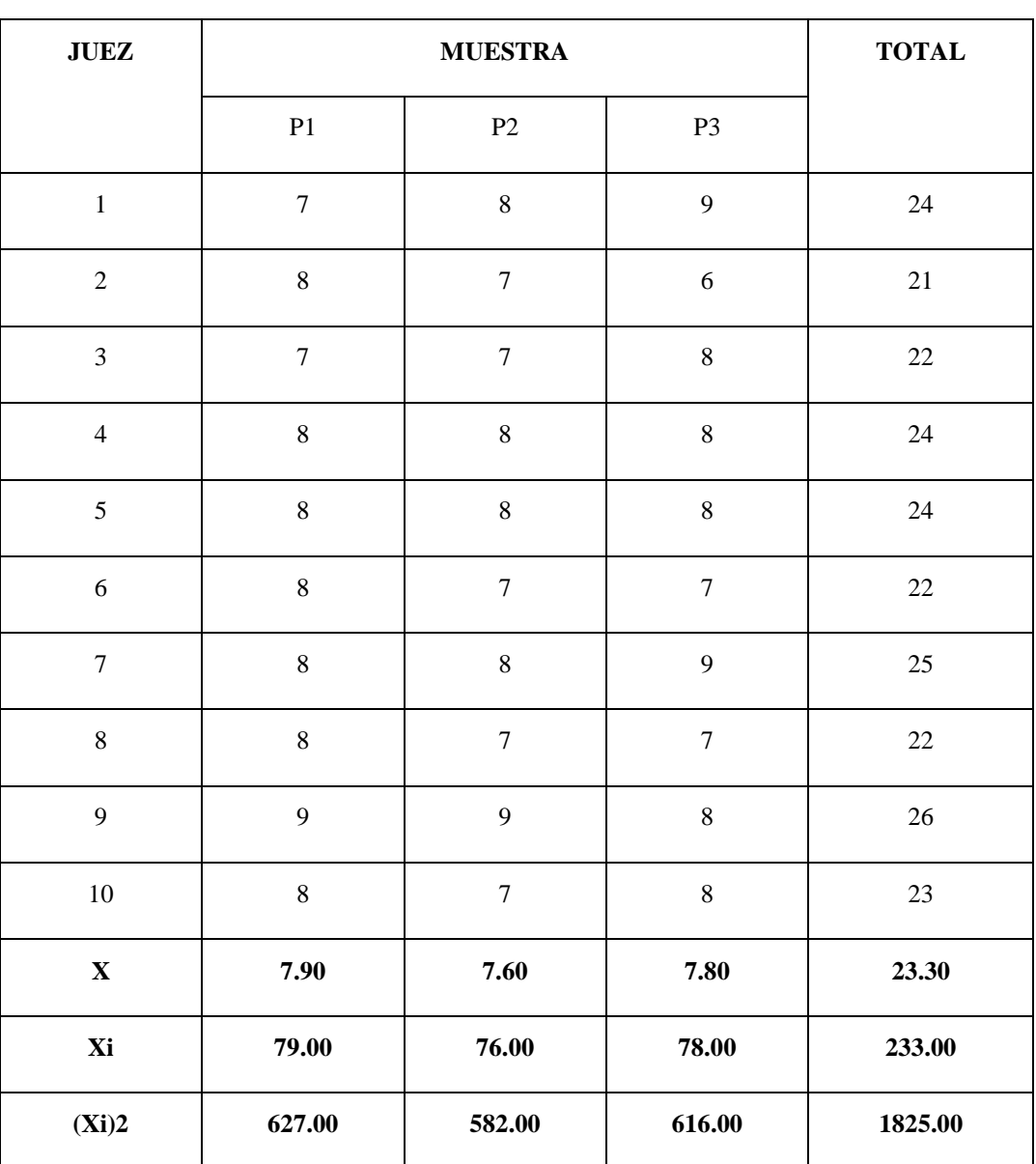

# *Cuadro de diseño experimental para la textura*

### **Fuente: Elaboración propia**

• Construcción del cuadro ANVA

Después de realizado los respectivos cálculos con los datos obtenidos se procedió a construir el cuadro de análisis de varianza que se muestra en la cuadro C.

## *Cuadro C.8.1*

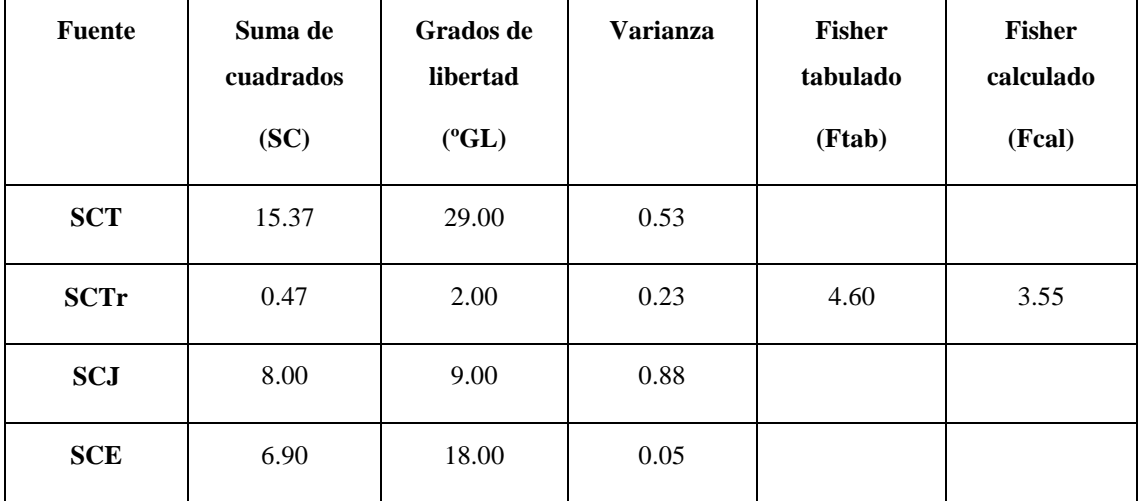

#### *Análisis de la varianza para la textura (ANVA)*

**Fuente: Elaboración propia**

Como Fcalculado > que Ftabulado entonces al menos un tratamiento es significativamente diferente a los demás.

### *\*Desarrollo de la prueba estadística*

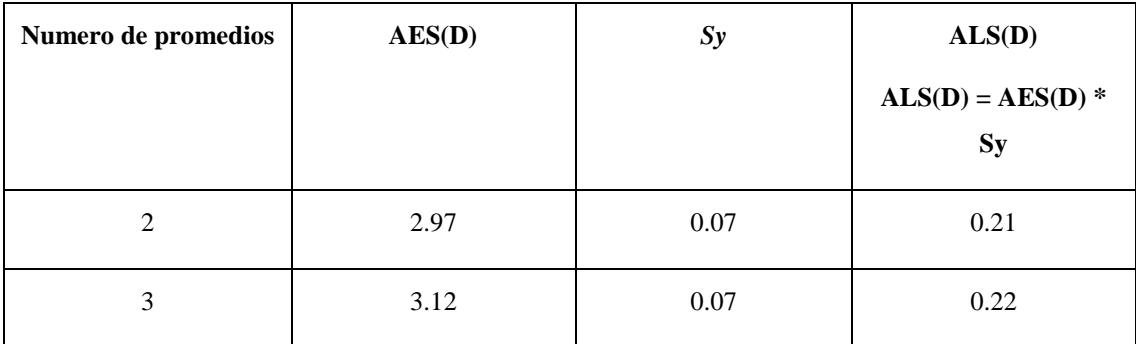

**Fuente: Elaboración propia**

• Ordenamiento de los promedios de mayor a menor

| <b>P1</b> | <b>P3</b> | P <sub>2</sub> |  |
|-----------|-----------|----------------|--|
| 7.9       | 7.8       | 7.6            |  |

**Fuente: Elaboración propia**

Determinando la existencia de diferencias significativas.

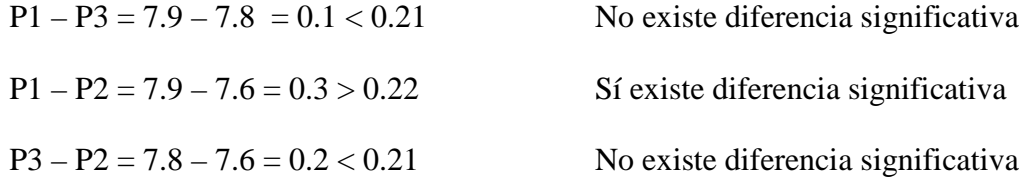

# **ATRIBUTO: COLOR**

En la cuadro D.1 se muestra el cuadro del diseño experimental

# *Cuadro D.1*

# *Cuadro experimental para el color*

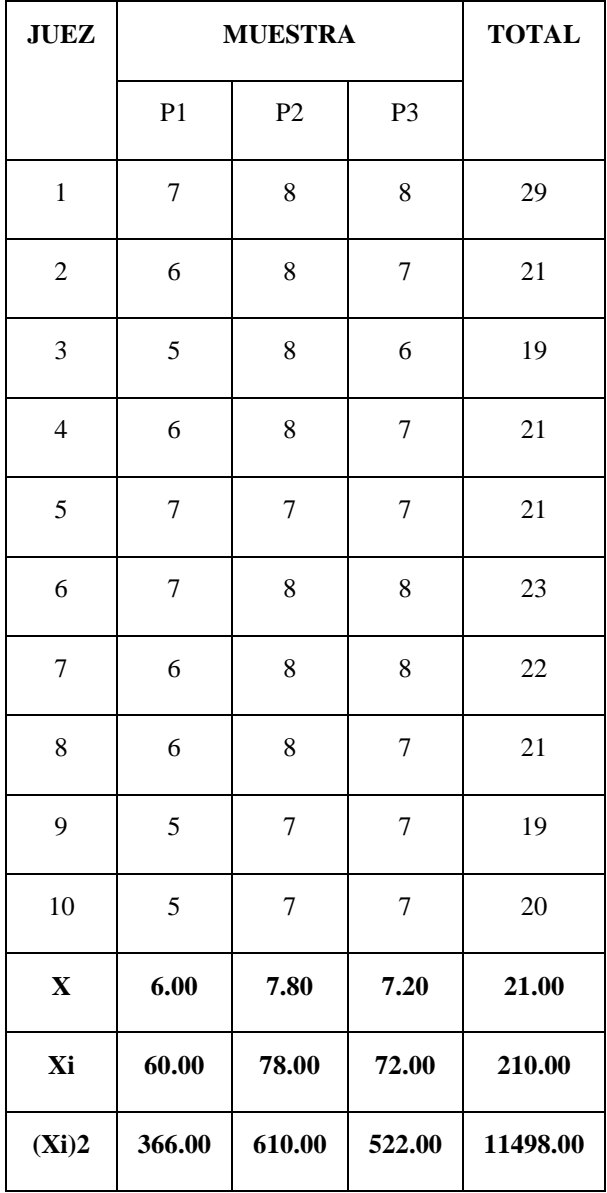

**Fuente: Elaboración propia**

### *Construcción del cuadro ANVA*

Después de realizado los respectivos cálculos con los datos obtenidos se procedió a construir el cuadro de análisis de varianza que se muestra en la cuadro C.

### *Cuadro D.1.1*

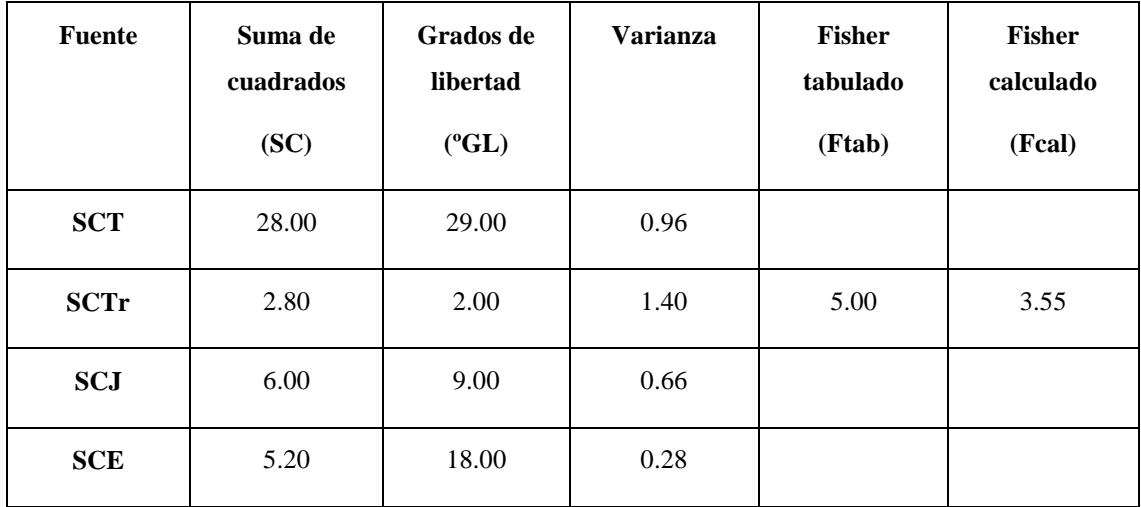

### *Análisis de la varianza para el color (ANVA)*

**Fuente: Elaboración propia**

Fcalculado > Ftabulado por lo que existe diferencia significativa entonces al menos un tratamiento es diferente a los demás.

#### *\*Desarrollo de la prueba estadística*

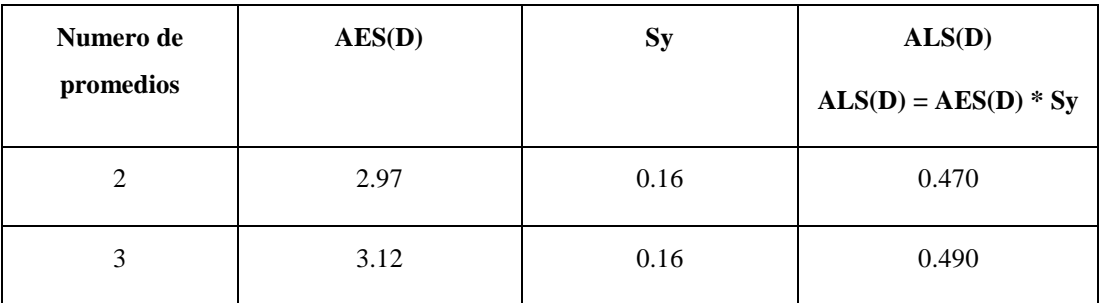

**Fuente: Elaboración propia**

Ordenamiento de los promedios de mayor a menor

| B    | C    |      |
|------|------|------|
| 7.80 | 7.20 | 6.00 |

**Fuente: Elaboración propia**

Determinando la existencia de diferencias significativas.

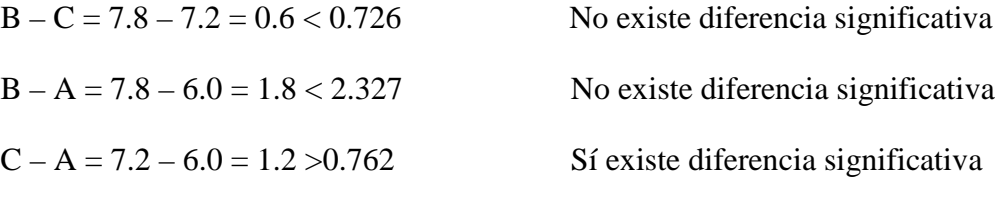

*-84-*